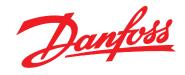

# Operating Instructions VLT® DriveMotor FCP 106 and FCM 106 Metasys N2

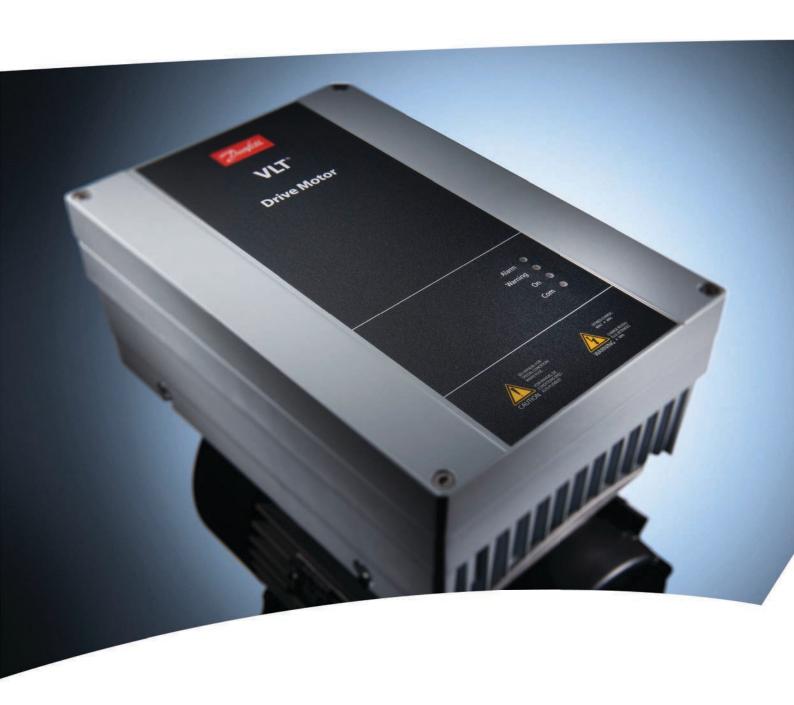

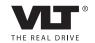

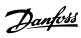

## Contents

| 1 Introduction                          | 2  |
|-----------------------------------------|----|
| 1.1 Purpose of the Manual               | 2  |
| 1.2 Additional Resources                | 2  |
| 1.3 Document and Software Version       | 2  |
| 1.4 Copyright                           | 2  |
| 1.5 Technical Overview                  | 3  |
| 1.6 Abbreviations and Conventions       | 3  |
| 2 Safety                                | 4  |
| 2.1 Safety                              |    |
| 2.2 Qualified Personnel                 |    |
| 2.3 Safety Precautions                  |    |
| 3 Installation                          | 6  |
| 3.1 Metasys N2 Interface                | (  |
| 3.1.1 Safety Instructions               | 6  |
| 3.1.2 Overview                          |    |
| 3.1.3 EMC Precautions                   | 8  |
| 3.1.4 Network Connection                | 8  |
| 4 System Configuration                  | 10 |
| 4.1 Start-up Configuration              | 10 |
| 4.2 Further Configuration               | 11 |
| 5 Metasys N2 Commands and Point Mapping | 12 |
| 5.1 Metasys N2 Commands                 | 14 |
| 5.2 Metasys Point Mapping Tables        | 23 |
| 5.2.1 Analog Inputs (AI)                | 23 |
| 5.2.2 Binary Inputs (BI)                | 24 |
| 5.2.3 Analog Outputs (AO)               | 26 |
| 5.2.4 Binary Outputs (BO)               | 27 |
| 5.2.5 Internal Floating Point (ADF)     | 28 |
| 5.2.6 Internal Integers (ADI)           | 29 |
| 6 Parameters                            | 30 |
| 6.1 Parameter List                      | 30 |
| 6.2 Parameter Description               | 30 |
| 7 Diagnostics and Troubleshooting       | 32 |
| Index                                   | 33 |

# 1

## 1 Introduction

#### 1.1 Purpose of the Manual

This manual provides the information required to install and set up communication using Metasys N2 protocol.

Find the most essential information for quick installation and set-up in these chapters:

- Chapter 1 Introduction
- Chapter 3 Installation
- Chapter 4 System Configuration

For more detailed information, including the full range of set-up options and diagnosis tools, refer to the chapters:

- Chapter 5 Metasys N2 Commands and Point Mapping
- Chapter 6 Parameters
- Chapter 7 Diagnostics and Troubleshooting

Read the entire manual before programming. It is assumed that the reader has full knowledge of the capabilities and limitation of the controller node; and of the frequency converter.

VLT® is a registered trademark.

#### 1.2 Additional Resources

Literature available:

- VLT® DriveMotor FCP 106 and FCM 106 Operating Instructions, for information required to install and commission the frequency converter.
- VLT® DriveMotor FCP 106 and FCM 106 Design Guide, provides information required for integration of the frequency converter into a diversity of applications.
- VLT® DriveMotor FCP 106 and FCM 106
   Programming Guide, for how to program the unit, including complete parameter descriptions.
- VLT® LCP Instruction, for operation of the local control panel (LCP).
- VLT® LOP Instruction, for operation of the local operation pad (LOP).
- Modbus RTU Operating Instructions, VLT®
   DriveMotor FCP 106 and FCM 106 BACnet Operating Instructions and VLT® DriveMotor FCP 106 and FCM 106 Metasys Operating Instructions, for information required for controlling, monitoring, and programming the frequency converter.

- PC-based Configuration Tool MCT 10, enables configuration of the frequency converter from a Windows™ based PC environment.
- Danfoss VLT® Energy Box software, for energy calculation in HVAC applications.

Technical literature and approvals are available online at www.danfoss.com/BusinessAreas/DrivesSolutions/Documentations/Technical+Documentation.

Danfoss VLT® Energy Box software is available at www.danfoss.com/BusinessAreas/DrivesSolutions, PC software download area.

In addition to Danfoss literature, refer also to Johnson Controls METASYS N2 System Protocol Specification for Vendors, Johnson Controls number 04-3402-22, rev A.

#### 1.3 Document and Software Version

This manual is regularly reviewed and updated. All suggestions for improvement are welcome. *Table 1.1* shows the document version and the corresponding software version.

In the frequency converter, read the software version in 15-43 Software Version.

| Edition | Remarks      | Software version |
|---------|--------------|------------------|
| MG03P1  | New document | 1.00             |

Table 1.1 Document and Software Version

## 1.4 Copyright

This publication contains information proprietary to Danfoss. By accepting and using this manual the user agrees that the information contained herein is used solely for operating equipment from Danfoss or equipment from other vendors if such equipment is intended for communication with Danfoss equipment over a serial communication link. This publication is protected under the Copyright laws of Denmark and most other countries.

Danfoss does not warrant that a software program produced according to the guidelines provided in this manual functions properly in every physical, hardware or software environment.

Although Danfoss has tested and reviewed the documentation within this manual, Danfoss makes no warranty or representation, neither expressed nor implied, with respect to this documentation, including its quality, performance, or fitness for a particular purpose.

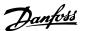

In no event shall Danfoss be liable for direct, indirect, special, incidental, or consequential damages arising out of the use, or the inability to use information contained in this manual, even if advised of the possibility of such damages. In particular, Danfoss is not responsible for any costs, including but not limited to those incurred as a result of lost profits or revenue, loss or damage of equipment, loss of computer programs, loss of data, the costs to substitute these, or any claims by third parties.

Danfoss reserves the right to revise this publication at any time and to make changes to its contents without prior notice or any obligation to notify former or present users of such revisions or changes.

#### 1.5 Technical Overview

The frequency converter control board is program selectable for use with the Johnson Controls Metasys N2 protocol. Metasys N2 is a master/slave control network. The physical layer is RS-485 compatible, half duplex 9600 baud shielded twisted pair. The N2 software protocol is designed to be general in nature to accommodate the unique properties each device type may have. Every device connection to the N2 network can be regarded as a small data manager. Data points in the database are classified as analog I/O (floating point), binary I/O or integer data points - floats, integers or bytes. Each data type has its own unique structure defined in the Metasys N2 system Protocol Specification for Vendors.

#### 1.6 Abbreviations and Conventions

#### Conventions

- Numbered lists indicate procedures
- Bullet lists indicate
  - other information, and
  - description of illustrations
- Italicised text indicates
  - cross reference
  - link
  - parameter name
- \* indicates default setting of a parameter

| \ CI    | Associated Control Interval                             |
|---------|---------------------------------------------------------|
| ACI     | Acyclical Control Interval                              |
| ACK     | Acknowledge                                             |
| ADF     | Internal Floating Points                                |
| ADI     | Internal Integers                                       |
| AI      | Analog Inputs                                           |
| AO      | Analog Outputs                                          |
| AOC     | Application Orientated Controller                       |
| AV      | Analog Values                                           |
| BI      | Binary Inputs                                           |
| BMS     | Building Management System                              |
| ВО      | Binary Outputs                                          |
| BV      | Binary Values                                           |
| cos     | Change Of State                                         |
| CTW     | Control Word                                            |
| EEPROM  | Electrical Erasable Programmable Read Only Memory       |
| EIA     | Electronic Industries Association: Specifies of the EIA |
|         | Standard RS-485-A                                       |
| EMC     | Electromagnetic Compatibility                           |
| HPFB    | High Performance Field Bus                              |
| I/O     | Input/Output                                            |
| ISO     | International Standards Organization                    |
| JCI     | Johnson Controls Inc. developers of the METASYS N2      |
|         | protocol                                                |
| LCP     | Local Control Panel                                     |
| LED     | Light Emitting Diode                                    |
| MAV     | Main Actual Value                                       |
| MRV     | Main Reference Value                                    |
| N2      | METASYS N2                                              |
| N2      | A N2 master is either a PC with JCI software or a       |
| master  | dedicated JCI controller                                |
| NAK     | Not acknowledged                                        |
| NPA     | N2 Point Address (Each N2 Point Type has a address      |
|         | range from 0 to 255)                                    |
| NPT     | N2 Point Type                                           |
| PC      | Personal Computer                                       |
| PDU     | Protocol Data Unit                                      |
| PELV    | Protected Extra Low Voltage                             |
| PLC     | Programmable Logic Control                              |
| PNU     | Parameter Number                                        |
| STW     | Status Word                                             |
| J 1 V V | 3.0.03                                                  |

Table 1.2 Abbreviations

2

# 2 Safety

#### 2.1 Safety

The following symbols are used in this document:

# **A**WARNING

Indicates a potentially hazardous situation which could result in death or serious injury.

# **A**CAUTION

Indicates a potentially hazardous situation which could result in minor or moderate injury. It may also be used to alert against unsafe practices.

## NOTICE

Indicates important information, including situations that may result in damage to equipment or property.

#### 2.2 Qualified Personnel

Correct and reliable transport, storage, installation, operation and maintenance are required for the trouble-free and safe operation of the frequency converter. Only qualified personnel is allowed to install or operate this equipment.

Qualified personnel is defined as trained staff, who are authorised to install, commission, and maintain equipment, systems and circuits in accordance with pertinent laws and regulations. Additionally, the personnel must be familiar with the instructions and safety measures described in this document.

#### 2.3 Safety Precautions

# **A**WARNING

## **HIGH VOLTAGE**

Frequency converters contain high voltage when connected to AC mains input power. Failure to perform installation, start up, and maintenance by qualified personnel could result in death or serious injury.

 Only qualified personnel are permitted to perform installation, start up, and maintenance.

# **AWARNING**

#### UNINTENDED START

When the frequency converter is connected to AC mains, the motor may start at any time, causing risk of death, serious injury, equipment, or property damage. The motor can start by means of an external switch, a serial bus command, an input reference signal from the LCP or LOP, via remote operation using MCT 10 software, or after a cleared fault condition.

- Disconnect the frequency converter from mains whenever personal safety considerations make it necessary to avoid unintended motor start.
- Press [Off/Reset] on the LCP, before programming parameters.
- The frequency converter, motor, and any driven equipment must be in operational readiness when the frequency converter is connected to AC mains.

## **A**WARNING

#### **DISCHARGE TIME**

The frequency converter contains DC-link capacitors, which can remain charged even when the frequency converter is not powered. Failure to wait the specified time after power has been removed before performing service or repair work, could result in death or serious injury.

- 1. Stop motor.
- Disconnect AC mains, permanent magnet type motors, and remote DC-link power supplies, including battery back-ups, UPS, and DC-link connections to other frequency converters.
- Wait for the capacitors to discharge fully, before performing any service or repair work. The duration of waiting time is specified in Table 2.1.

| Voltage<br>[V]                                        | Power Range <sup>1)</sup><br>[kW] | Minimum waiting<br>time<br>(min) |
|-------------------------------------------------------|-----------------------------------|----------------------------------|
| 3x400                                                 | 0.55-7.5                          | 4                                |
| High voltage can be present even when the warning LFD |                                   | the warning LED                  |

High voltage can be present even when the warning LED indicator lights are off.

#### Table 2.1 Discharge Time

 Power ratings relate to NO, see VLT® DriveMotor FCP 106 and FCM 106 Operating Instructions.

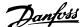

# **A**WARNING

#### **EQUIPMENT HAZARD**

Contact with rotating shafts and electrical equipment can result in death or serious injury.

- Ensure that only trained and qualified personnel perform installation, start up, and maintenance.
- Ensure that electrical work conforms to national and local electrical codes.
- Follow the procedures in this manual.

# **ACAUTION**

#### WINDMILLING

Unintended rotation of permanent magnet motors causes risk of personal injury and equipment damage.

 Ensure that permanent magnet motors are blocked to prevent unintended rotation.

# **A**WARNING

#### LEAKAGE CURRENT HAZARD

Follow national and local codes regarding protective earthing of equipment with a leakage current exceeding 3.5 mA. Frequency converter technology implies high frequency switching at high power. This switching generates a leakage current in the ground connection. A fault current in the frequency converter at the output power terminals can contain a DC component which can charge the filter capacitors and cause a transient ground current. The ground leakage current depends on various system configurations including RFI filtering, screened motor cables, and frequency converter power. EN/ IEC61800-5-1 (Power Drive System Product Standard) requires special care because the leakage current exceeds 3.5 mA. See EN60364-5-54 paragraph 543.7 for further information.

- Ensure correct grounding of the equipment by a certified electrical installer.
- Grounding must be reinforced in one of the following ways:
  - Ensure ground wire with cross-section of at least 10 mm<sup>2</sup>, or
  - Ensure 2 separate ground wires, both complying with the dimensioning rules.

## NOTICE

#### **HIGH ALTITUDES**

For installation at altitudes above 2000 m, contact Danfoss regarding PELV.

# **ACAUTION**

#### **SHOCK HAZARD**

The frequency converter can cause a DC current in the PE conductor.

 When a residual current-operated protective device (RCD) is used for protection against electrical shock, only an RCD of Type B is permitted on the supply side.

Failure to follow the recommendation means the RCD may not provide the intended protection.

# **A**WARNING

#### **GROUNDING HAZARD**

For operator safety, it is important to ground the frequency converter properly in accordance with national and local electrical codes, as well as the instructions in this manual. Ground currents are higher than 3.5 mA. Failure to ground the frequency converter properly could result in death or serious injury.

It is the responsibility of the user or certified electrical installer, to ensure correct grounding of the equipment in accordance with national and local electrical codes and standards.

- Follow all local and national electrical codes to ground electrical equipment properly.
- Establish proper protective grounding for equipment with current higher than 3.5 mA.
- A dedicated ground wire is required for input power, motor power, and control wiring.
- Use the clamps provided with on the equipment for proper ground connections.
- Do not ground one frequency converter to another in a "daisy chain" fashion.
- Keep the ground wire connections as short as possible.
- Use of high-strand wire to reduce electrical noise is recommended.
- Follow motor manufacturer wiring requirements.

3

## 3 Installation

## 3.1 Metasys N2 Interface

## 3.1.1 Safety Instructions

See chapter 2 Safety for general safety instructions.

# **▲**WARNING

#### **INDUCED VOLTAGE**

Induced voltage from output motor cables that run together can charge equipment capacitors even with the equipment turned off and locked out. Failure to run output motor cables separately or use screened cables could result in death or serious injury.

- run output motor cables separately, or
- use screened cables

# **A**CAUTION

#### **SHOCK HAZARD**

The frequency converter can cause a DC current in the PE conductor. Failure to follow the recommendation below means that the RCD may not provide the intended protection.

 When a residual current-operated protective device (RCD) is used for protection against electrical shock, only an RCD of Type B is permitted on the supply side.

## Overcurrent protection

- Additional protective equipment such as short circuit protection or motor thermal protection between frequency converter and motor is required for applications with multiple motors.
- Input fusing is required to provide short circuit and overcurrent protection. If not factorysupplied, the installer provides fuses. See maximum fuse ratings in VLT® DriveMotor FCP 106 and FCM 106 Operating Instructions.

## Wire Type and Ratings

- All wiring must comply with local and national regulations regarding cross section and ambient temperature requirements.
- Power connection wire recommendation: minimum 75 °C rated copper wire.

See VLT® DriveMotor FCP 106 and FCM 106 Operating Instructions for recommended wire sizes and types.

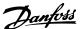

#### 3.1.2 Overview

RS-485 is a 2-wire bus interface compatible with multi-drop network topology, that is, nodes can be connected as a bus, or via drop cables from a common trunk line. A total of 32 nodes can be connected to one network segment. Repeaters divide network segments, see *Illustration 3.1*.

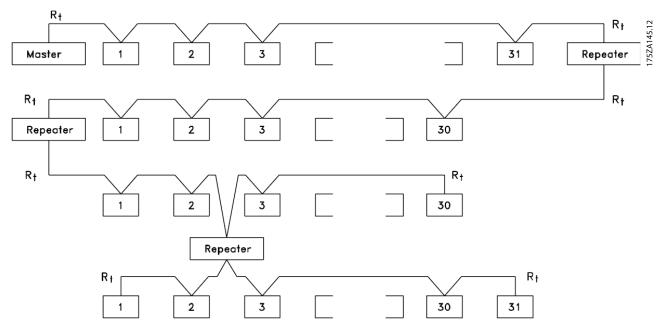

Cable

[Ω]

Impedance

Illustration 3.1 RS-485 Bus Interface

## NOTICE

Each repeater functions as a node within the segment in which it is installed. Each node connected within a given network must have a unique node address across all segments.

Terminate each segment at both ends, using either the termination switch (S801) of the frequency converters or a biased termination resistor network. Always use screened twisted pair (STP) cable for bus cabling, and follow good common installation practice, according to *Illustration 3.2*.

Low-impedance ground connection of the screen at every node is important, including at high frequencies. Thus, connect a large surface of the screen to ground, for example with a cable clamp or a conductive cable gland. It may be necessary to apply potential-equalising cables to maintain the same earth potential throughout the network - particularly in installations with long cables.

To prevent impedance mismatch, always use the same type of cable throughout the entire network. When

connecting a motor to the frequency converter, always use

screened motor cable.

|     | Max. 1200 (including drop lines) |
|-----|----------------------------------|
| [m] | Max. 500 station-to-station      |
|     |                                  |

120

Screened twisted pair (STP)

Table 3.1 Cable Specifications

3

#### 3.1.3 EMC Precautions

To achieve interference-free operation of the RS-485 network, Danfoss recommends the following EMC precautions.

## NOTICE

Observe relevant national and local regulations, for example regarding protective earth connection. To avoid coupling of high-frequency noise between the cables, the RS-485 communication cable must be kept away from motor and brake resistor cables. Normally, a distance of 200 mm (8 inches) is sufficient. Maintain the greatest possible distance between the cables, especially where cables run in parallel over long distances. When crossing is unavoidable, the RS-485 cable must cross motor and brake resistor cables at an angle of 90°.

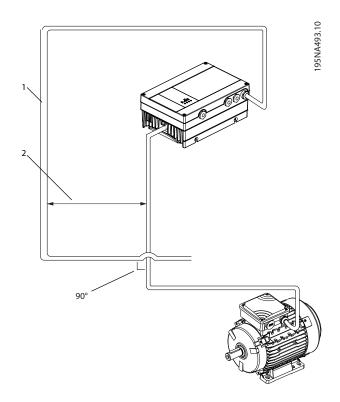

| 1 | Fieldbus cable          |
|---|-------------------------|
| 2 | Minimum 200 mm distance |

Illustration 3.2 Minimum Distance between Communication and Power Cables

#### 3.1.4 Network Connection

Connect the frequency converter to the RS-485 network as follows (see also *Illustration 3.3*):

- 1. Connect signal wires to terminal 68 (P+) and terminal 69 (N-) on the main control board of the frequency converter.
- 2. Connect the cable screen to the cable clamps.
- 3. Terminal 61 is normally not used. However when there is a large potential difference between frequency converters, connect the screen of the RS-485 cable to terminal 61. Terminal 61 has an RC filter to eliminate current noise on the cable.

## NOTICE

Screened, twisted-pair cables are recommended to reduce noise between conductors.

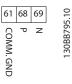

| COMM. GND | Communication ground |
|-----------|----------------------|
| Р         | (P+) Positive        |
| N         | (N-) Negative        |

Illustration 3.3 Network Connection

 Set the control card DIP switch to ON to terminate the RS-485 bus, and activate RS-485.
 For position of DIP switch, see *Illustration 3.4*. The factory setting for the DIP switch is OFF.

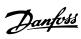

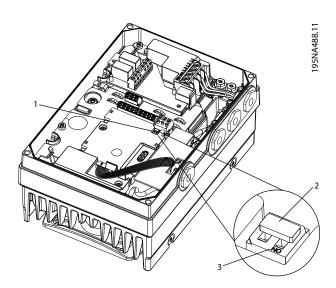

Installation

| 1 | DIP switch                                      |
|---|-------------------------------------------------|
| 2 | DIP switch set to factory setting, OFF position |
| 3 | DIP switch ON position                          |

Illustration 3.4 DIP Switch set to Factory Setting

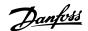

# 4 System Configuration

## 4.1 Start-up Configuration

For information about user interfaces, changing parameters and programming the frequency converter, refer to the VLT® DriveMotor FCP 106 and FCM 106 Programming Guide. Use the optional LCP or other user interface to set up the frequency converter. Use the Extended Menu key to access the 8-\*\* Serial Communication group parameters. The settings in Table 4.1 are typical and serve as a good starting reference. Some settings may be changed to meet the application requirements.

| Parameter                    | Setting                          |
|------------------------------|----------------------------------|
| 8-30 Protocol                | [3] Metasys N2                   |
| 8-31 Address                 | 1*                               |
| 8-32 Baud Rate               | [2] 9600 Baud (fixed at 9600 for |
|                              | N2 protocol)                     |
| 8-50 Coasting Select         | [3] Logic OR                     |
| 8-52 DC Brake Select         | [3] Logic OR                     |
| 8-53 Start Select            | [3] Logic OR                     |
| 8-54 Reversing Select        | [0] Digital input                |
| 8-55 Set-up Select           | [3] Logic OR                     |
| 8-56 Preset Reference Select | [3] Logic OR                     |
| 8-94 Bus Feedback 1          | 0                                |

Table 4.1 Example of Typical Settings

## NOTICE

Send an F command to begin communications between the master and the drive

### Example 1

| F command      | Setting |
|----------------|---------|
| Device address | xx      |
| Char1 command  | F       |
| Checksum       | YY      |

Table 4.2 Example of F Command Settings

## Telegram code:

>XXFYY <CR>

Issue a run command through the master, to the device:

#### Example 2

| Bus start, BO override    | Setting     |
|---------------------------|-------------|
| command                   |             |
| Device address            | xx          |
| Char1 command             | 7           |
| Char1 subcommand          | 2           |
| Char2 region              | 04          |
| Char2 object number (NPA) | 04 (Start)  |
| Char2 override value      | 01 (Active) |
| Checksum                  | YY          |

Table 4.3 Example of Run Command

#### Telegram code:

>XX72040401YY <CR>

Issue a frequency reference through the master, to the device:

#### Example 3

| Over-ride analog output,<br>speed (50%) change<br>command | Setting                         |
|-----------------------------------------------------------|---------------------------------|
| Device address                                            | xx                              |
| Char1 command                                             | 7                               |
| Char1 subcommand                                          | 2                               |
| Char2 region                                              | 03                              |
| Char2 object number (NPA)                                 | 00                              |
| Char8 override value*                                     | 4E 00 00 00 override value =    |
|                                                           | 50% speed (IEEE floating point, |
|                                                           | format)                         |
| Checksum                                                  | YY                              |

Table 4.4 Example of Frequency Reference

## Telegram code:

>XX7203004E000000<CR>

To calculate override value for speed:

- Refer to chapter 4.2.1 Scaling of Bus Reference and Feedback.
- Issue an override release command through the master to the device. See example in *Table 4.5*.

<sup>\*</sup> Default setting

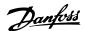

#### Example 4

| Bus stop, BO over-ride release | Setting         |  |  |  |  |
|--------------------------------|-----------------|--|--|--|--|
| command:                       |                 |  |  |  |  |
| Device address                 | xx              |  |  |  |  |
| Char1 command                  | 7               |  |  |  |  |
| Char1 subcommand               | 2               |  |  |  |  |
| Char2 region                   | 04              |  |  |  |  |
| Char2 object number (NPA)      | 04 (Start)      |  |  |  |  |
| Char8 override value *         | 00 (Not active) |  |  |  |  |
| Checksum                       | Υ               |  |  |  |  |

Table 4.5 Example of Override Release Command

#### Telegram code

>XX72040400YY <CR>

For commands issued according to *Table 4.5*, the frequency converter accelerates to 50% after issuing the speed reference. After the override release, the frequency converter stops.

## 4.2 Further Configuration

# 4.2.1 Scaling of Bus Reference and Feedback

| Reference/<br>feedback | Scaling   | Float   | IEEX hex  |  |
|------------------------|-----------|---------|-----------|--|
| 20%                    | 20 *      | 3276.8  | 454C CCCD |  |
| 2070                   | 16384/100 | 327 0.0 | 454C CCCD |  |
| 50%                    | 50 *      | 8192    | 4600 0000 |  |
| 30%                    | 16384/100 | 0192    | 4000 0000 |  |
| 100%                   | 100 *     | 16384   | 4680 0000 |  |
| 100%                   | 16384/100 | 10364   |           |  |
| 200%                   | 200 *     | 32767   | 46FF FE00 |  |
| 200%                   | 16384/100 | 32/0/   | 4077 7200 |  |
| -100%                  | -100 *    | 16204   | C690,0000 |  |
| -100%                  | 16384/100 | -16384  | C680 0000 |  |
| 2000/                  | -200 *    | 32760   | C700 0000 |  |
| -200%                  | 16384/100 | -32768  | C700 0000 |  |

Table 4.6 Reference/Feedback Values

The reference/feedback value is the percentage of the range of 3-02 Minimum Reference and 3-03 Maximum Reference. Values within the ranges 100% to -200% and -200 to -100% apply only to the reference. The float representation of the value 200% must be limited to maximum 32767 and minimum -32768.

## 4.2.2 Status Update Request

A Status Update Request causes the frequency converter to report its current operating status. The status codes, descriptions and associated alarms are shown in *Table 4.7*.

The Device Status Code consists of 2 parts. The Least Significant Byte, (LSB) of the hex number is the Alarm Number. The Most Significant Byte (MSB) indicates if the alarm is a normal trip (01) that can be reset automatically or manually, or if the alarm is a trip lock (02) requiring cycling power to the frequency converter.

#### Status codes with associated alarms and descriptions

| Device Status<br>Code1 | Alarm<br>No. | Description                             |
|------------------------|--------------|-----------------------------------------|
| 0x0000                 | -            | Device OK                               |
| 0x0102                 | 2            | Live zero error                         |
| 0x0204                 | 4            | Mains phase loss                        |
| 0x0107                 | 7            | DC overvoltage                          |
| 0x0108                 | 8            | DC undervoltage                         |
| 0x0109                 | 9            | Inverter overloaded                     |
| 0x010A                 | 10           | Motor ETR over temperature              |
| 0x010B                 | 11           | Motor thermistor                        |
|                        |              | over temperature                        |
| 0x020D                 | 13           | Over current (Trip lock)                |
| 0x020E                 | 14           | Earth fault (Trip lock)                 |
| 0x0210                 | 16           | Short circuit (Trip lock)               |
| 0x0111                 | 17           | Control word timeout                    |
| 0x011E                 | 30           | Motor phase U missing                   |
| 0x011F                 | 31           | Motor phase V missing                   |
| 0x0120                 | 32           | Motor phase W missing                   |
| 0x0226                 | 38           | Internal fault                          |
| 0x022C                 | 44           | Earth fault DESAT                       |
| 0x022E                 | 46           | Gate drive voltage fault                |
| 0x022F                 | 47           | 24 V Supply Low                         |
| 0x0133                 | 51           | AMA U <sub>nom</sub> , I <sub>nom</sub> |
| 0x0134                 | 52           | AMA low I <sub>nom</sub>                |
| 0x0135                 | 53           | AMA motor too big                       |
| 0x0136                 | 54           | AMA motor too small                     |
| 0x0137                 | 55           | AMA parameter out of range              |
| 0x0138                 | 56           | AMA interrupted by user                 |
| 0x0139                 | 57           | AMA timeout                             |
| 0x013A                 | 58           | AMA internal fault                      |
| 0x013B                 | 59           | Current limit                           |
| 0x013C                 | 60           | External interlock                      |
| 0x013F                 | 63           | Mechanical brake low                    |
| 0x0245                 | 69           | Pwr card temperature                    |
| 0x0150                 | 80           | Drive initialized to default value      |
| 0x015F                 | 95           | Broken belt                             |
| 0x0163                 | 99           | Locked rotor                            |
| 0x0165                 | 101          | Flow/pressure info missing              |
| 0x017E                 | 126          | Motor rotating                          |

Table 4.7 Status Codes with Associated Alarms and Descriptions

#### Read/write notes

A write command to an ADF (Internal Floating Point) or BD (Internal Byte) point type is stored in the frequency converter EEPROM.

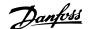

## NOTICE

If write command is issued to an overridden point, the new value is not stored in the frequency converter EEPROM.

# 4.2.3 Override/Override Release Commands and Time Out, 8-04 (Setting [20], N2 Override release)

The way the overridden points are released is very important to the way the frequency converter behaves during the override release time out or for release commands issued by the N2 master. This is due to the fact that the active set-up can be changed to a different setup. If one would release the active set-up before the values that have been overridden in that set-up, the back-up values would then be restored to the wrong set-up, leaving the overridden values in the old set-up unchanged.

#### The release after override time out:

During an override release time-out, all points which are overridden, are released in the order, which they are specified in Appendix POINTMAP:

- Release Analog Outputs from point address (NPA) 0 to 255.
- 2. Release Binary Outputs from point address (NPA) 0 to 255.
- 3. Release Internal Floating Points from point address (NPA) 0 to 255.
- 4. Release Internal Integer Points from point address (NPA) 0 to 255.
- 5. Release Internal Byte points from point address (NPA) 0 to 255.

## 4.2.4 Change of State (COS)/POLLING

A change of state occurs when a new command has been issued for the frequency converter. This command can be issued through the bus or through a frequency converter-related status change or command. The master can issue a series of poll commands to the network devices to get an update on any status changes from the time of the last polling. When polling a frequency converter for the first time after a network has been powered up after an F command has been issued, a 0/4 poll command must be issued.

## 4.2.5 Handling of Poll Message Commands

The Identity Command causes the frequency converter to report all AI, AO, BI and BO points, which are available when the next Poll (0/4) is received. The frequency converter also supports COS for AI and BI point types. The

frequency converter is limited to responses of up to 200 ASCII characters, so multiple messages may need to be sent before all available points have been reported.

Upon receiving the Poll (0/4), the frequency converter begins exporting the requested information. The frequency converter continues to export new information upon receiving the 0/5 Poll until it has sent all requested information. Then it responds to a new 0/5 Poll with an ACK response to indicate all information has been transmitted and complete the Poll sequence. Receiving a 0/4 Poll before sending the ACK response causes the frequency converter to re-transmit its latest response.

Illustration 4.1 shows the AI COS handling.

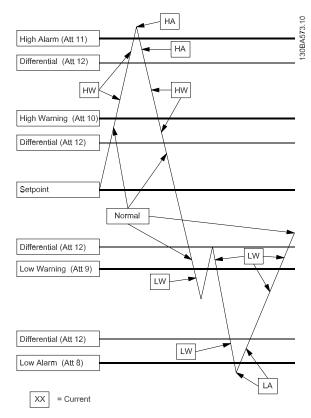

Illustration 4.1 AI COS Handling

#### For Al:

Set Alarm Enable or Warning Enable in the Object Configuration Attribute (Attribute 1). Programme Low/High Alarm limits (Attribute 8, 11) or Low/High Warning limits (Attribute 9, 10) and Differential Value (Attribute 12).

#### For B

Set Alarm Enable in the Object Configuration Attribute (Attribute 1).

Programme Normal state in the Object Configuration Attribute (Attribute 1)

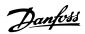

Att XX = Attribute number, HA = High alarm, LA = Low

**System Configuration** 

The AI COS alarms are cleared only when the point value goes below the high alarm/warning or above the low alarm/warning limit by more than the programmed differential value (Attribute 12).

The BI COS sets the Alarm (Object Status bit 4) if

alarm, HW = High Warning, LW = Low Warning

- COS enabled (Object Configuration Bit 0) is set,
- Alarm Enabled (Object configuration bit 3) is set, and
- Current State (Object Status bit 6) is different from Normal State (Object Configuration bit 1).

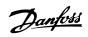

# 5 Metasys N2 Commands and Point Mapping

# 5.1 Metasys N2 Commands

# 5.1.1 General Commands (Acknowledged)

| VLT response   | Command | Subcommand | NPA object no. | Attribute message<br>type        | Error code | Comments                                                                                                    |
|----------------|---------|------------|----------------|----------------------------------|------------|----------------------------------------------------------------------------------------------------|
| ACK            | 0       | 4          | -              | Poll Message<br>No Acknowledge   | -          | The follower responds with any data points, analog or binary I/O that have been flagged for COS                                                                                                 |
| ACK            | 0       | 5          | -              | Poll Message<br>With Acknowledge | -          | The follower responds with any data points, analog or binary I/O that have been flagged for COS                                                                                                 |
| ACK            | 0       | 9          | -              | Status update Message            | -          | Follower device responds with device manufacturing model number, 15-40 FC Type power range, 15-41 Power Section voltage, 15-42 Voltage software version15-43 Software version and device status |
| ACK            | F       | -          | -              | Identify Device Type             | -          | Follower device responds with an identi-<br>fication number of 10H to indicate non<br>JCI device                                                                                                |
| ACK            | 0       | 0          | -              | Synch Time                       | -          | The internal clock is syncronized by this command                                                                                                    |
| ACK, no action | 8       | 0          | -              | Upload                           | -          | Optional, no support in the frequency converter                                                                                                    |
| ACK, no action | 8       | 1          | -              | Upload                           | -          | Optional, no support in the frequency converter                                                                                                    |
| ACK, no action | 8       | 3          | -              | Upload Record                    | -          | Optional, no support in the frequency converter                                                                                                    |
| ACK, no action | 8       | 4          | -              | Upload Complete                  | -          | Optional, no support in the frequency converter                                                                                                    |
| ACK, no action | 9       | 0          | -              | Download                         | -          | Optional, no support in the frequency converter                                                                                                    |
| ACK, no action | 9       | 1          | -              | Download                         | -          | Optional, no support in the frequency converter                                                                                                    |
| ACK, no action | 9       | 3          | -              | Download                         | -          | Record optional, no support in the frequency converter                                                                                                    |
| ACK, no action | 9       | 4          | -              | Download Complete                | -          | Optional, no support in the frequency converter                                                                                                    |
| NAK            | 0       | 1          | -              | Read Memory                      | 01         | Follower device memory read based on memory addresses                                                                                                    |
| NAK            | 0       | 8          | -              | Warm Start                       | 01         | JCI use only                                                                                                    |

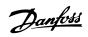

# 5.1.2 Analog Input Commands (Acknowledged)

| VLT<br>response   | Command | Sub-<br>comman<br>d | Region | NPA object<br>no. | Attribute<br>no. | Attribute | message type                        | Comments                                                                                                    |
|-------------------|---------|---------------------|--------|-------------------|------------------|-----------|-------------------------------------|----------------------------------------------------------------------------------------------------|
| ACK               | 1       | -                   | 1      | 0-23              | 1                | Byte      | Read Analog<br>Input                | Read Object Configuration attribute<br>associated with each individual<br>point                                            |
| ACK               | 1       | -                   | 1      | 0-23              | 2                | Byte      | Read Analog<br>Input                | 1) Read Object Status attribute<br>associated with each individual<br>point                                                |
| ACK               | 1       | -                   | 1      | 0-23              | 3                | Float     | Read Analog<br>Input                | <sup>2)</sup> Read Analog Input Value<br>attribute associated with each<br>individual point                                |
| ACK               | 1       | -                   | 1      | 0-23              | 8                | Float     | Read Analog<br>Input                | Read Low Alarm attribute<br>associated with each individual<br>point                                                       |
| ACK               | 1       | -                   | 1      | 0-23              | 9                | Float     | Read Analog<br>Input                | Read Low Warning attribute<br>associated with each individual<br>point                                                     |
| ACK               | 1       | -                   | 1      | 0-23              | 10               | Float     | Read Analog<br>Input                | Read High Warning attribute<br>associated with each individual<br>point                                                    |
| ACK               | 1       | -                   | 1      | 0-23              | 11               | Float     | Read Analog<br>Input                | Read High Alarm attribute<br>associated with each individual<br>point                                                      |
| ACK               | 1       | -                   | 1      | 0-23              | 12               | Float     | Read Analog<br>Input                | Read Differential attribute<br>associated with each individual<br>point                                                    |
| ACK               | 2       | -                   | 1      | 0-23              | 1                | Byte      | Write Analog<br>Input               | Write to Object Configuration attribute associated with each individual point                                              |
| ACK               | 2       | -                   | 1      | 0-23              | 8                | Float     | Write Analog<br>Input               | Write to Low Alarm Limit attribute associated with each individual point                                                   |
| ACK               | 2       | -                   | 1      | 0-23              | 9                | Float     | Write Analog<br>Input               | Write to Low Warning Limit<br>attribute associated with each<br>individual point                                           |
| ACK               | 2       | -                   | 1      | 0-23              | 10               | Float     | Write Analog<br>Input               | Write to High Warning Limitat-<br>tribute associated with each<br>individual point                                         |
| ACK               | 2       | -                   | 1      | 0-23              | 11               | Float     | Write Analog<br>Input               | Write to High Alarm Limit attribute<br>associated with each individual<br>point                                            |
| ACK               | 2       | -                   | 1      | 0-23              | 12               | Float     | Write Analog<br>Input               | Write to Differential attribute<br>associated with each individual<br>point                                                |
| ACK, no<br>action | 7       | 2                   | 1      | 0-23              | -                | Float     | Override<br>Analog inputs           | Analog inputs are "outputs" from<br>the frequency converter and should<br>not be written over by the network<br>controller |
| ACK, no<br>action | 7       | 3                   | 1      | 0-23              | -                | -         | Override<br>Analog<br>Release       | Analog inputs are "outputs" from<br>the frequency converter and should<br>not be written over by the network<br>controller |
| ACK, no<br>action | 7       | 7                   | 1      | 0-23              | -                | -         | Write Analog<br>Input<br>Attributes | Optional command for slave<br>devices. Only used for N2<br>commissioning purposes                                          |

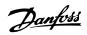

# 5.1.3 Analog Input Commands (Not Acknowledged)

| VLT      | Comman | Region | NPA        | Attribute | Attribute | Attribute message type |                   | Comments                         |
|----------|--------|--------|------------|-----------|-----------|------------------------|-------------------|----------------------------------|
| response | d      |        | object no. | no.       |           |                        | code              |                                  |
| NAK      | 1      | 1      | 0-23       | 4         | Float     | Read Analog            | 11 <sup>1</sup> ) | Read Linear Ranging Parameter    |
|          |        |        |            |           |           | Input                  |                   | 1 attribute associated with each |
|          |        |        |            |           |           |                        |                   | individual point. (JCI use only) |
| NAK      | 1      | 1      | 0-23       | 5         | Float     | Read Analog            | 11 <sup>1)</sup>  | Read Linear Ranging Parameter    |
|          |        |        |            |           |           | Input                  |                   | 2 attribute associated with each |
|          |        |        |            |           |           |                        |                   | individual point. (JCI use only) |
| NAK      | 2      | -      | 0-23       | 2         | Byte      | Write Analog           | 11 <sup>1)</sup>  | Object Status writeable          |
|          |        |        |            |           |           | Input                  |                   |                                  |
| NAK      | 2      | -      | 0-23       | 3         | Float     | Write Analog           | 11 <sup>1)</sup>  | Analog Input Value not           |
|          |        |        |            |           |           | Input                  |                   | writeable                        |
| NAK      | 2      | -      | 0-23       | 4         | Float     | Write Analog           | 11 <sup>1)</sup>  | Write to Linear Ranging          |
|          |        |        |            |           |           | Input                  |                   | Parameter 1 attribute associated |
|          |        |        |            |           |           |                        |                   | with each individual point. (JCI |
|          |        |        |            |           |           |                        |                   | use only)                        |
| NAK      | 2      | -      | 0-23       | 5         | Float     | Write Analog           | 11 <sup>1)</sup>  | Write to Linear Ranging          |
|          |        |        |            |           |           | Input                  |                   | Parameter 2 attribute associated |
|          |        |        |            |           |           |                        |                   | with each individual point. (JCl |
|          |        |        |            |           |           |                        |                   | use only)                        |
| NAK      | 2      | -      | 0-23       | 6         | Float     | Write Analog           | 11 <sup>1)</sup>  | Write to Linear Ranging          |
|          |        |        |            |           |           | Input                  |                   | Parameter 3 attribute associated |
|          |        |        |            |           |           |                        |                   | with each individual point. (JCI |
|          |        |        |            |           |           |                        |                   | use only)                        |
| NAK      | 2      | -      | 0-23       | 7         | Float     | Write Analog           | 11 <sup>1)</sup>  | Write to Linear Ranging          |
|          |        |        |            |           |           | Input                  |                   | Parameter 4 attribute associated |
|          |        |        |            |           |           |                        |                   | with each individual point. (JCI |
|          |        |        |            |           |           |                        |                   | use only)                        |
| NAK      | 2      | -      | 0-23       | 13        | Integer   | Write Analog           | 11 <sup>1)</sup>  | Write to Filter Weight attribute |
|          |        |        |            |           |           | Input                  |                   | associated with each individual  |
|          |        |        |            |           |           |                        |                   | point. (JCI use only)            |
| NAK      | 2      | -      | 0-23       | 14        | Float     | Write Analog           | 11 <sup>1)</sup>  | Write to AI Offset attribute     |
|          |        |        |            |           |           | Input                  |                   | associated with each individual  |
|          |        |        |            |           |           |                        |                   | point. (JCI use only)            |

<sup>&</sup>lt;sup>1)</sup> Error code 11 is used because attributes are considered as fields/records in the point map database.

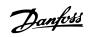

# 5.1.4 Analog Output Commands (Acknowledged)

Metasys N2 Commands and Poi...

| VLT               | Command | Sub-    | Region | NPA object | Attribute | Attribu | ite message type                 | Comments                                                                                                    |
|-------------------|---------|---------|--------|------------|-----------|---------|----------------------------------|----------------------------------------------------------------------------------------------------|
| response          |         | command |        | no.        | no.       |         |                                  |                                                                                                    |
| ACK               | 1       | -       | 3      | 0-1        | 1         | Byte    | Read Analog<br>Output            | Read Object Configuration<br>attribute associated with each<br>individual point                                                        |
| ACK               | 1       | -       | 3      | 0-1        | 2         | Byte    | Read Analog<br>Output            | Read Object Status attribute<br>associated with each<br>individual point                                                               |
| ACK               | 0       | 9       |        | -          | -         | -       | Status update<br>Message         | Follower device responds with  • device manufacturing model number, 15-40 FC Type  • power range, 15-41 Power                          |
|                   |         |         |        |            |           |         |                                  | <ul> <li>Section</li> <li>voltage, 15-42 Voltage</li> <li>software version, 15-43</li> <li>Software version</li> </ul>                 |
|                   |         |         |        |            |           |         |                                  | and device status                                                                                                    |
| ACK               | 1       | -       | 3      | 0-1        | 3         | Float   | Read Analog<br>Output            | Read Current Value attribute<br>associated with each<br>individual point                                                               |
| ACK               | 2       | -       | 3      | 0-1        | 1         | Byte    | Write Analog<br>Output           | Write to Object Configuration attribute associated with each individual point                                                          |
| ACK               | 7       | 2       | 3      | 0-1        | -         | Float   | Override Analog<br>Output        | Write to analog output<br>current<br>value (frequency setpoint)                                                                        |
| ACK               | 7       | 2       | 3      | 0-1        | -         | Float   | Override Analog<br>Output        | Write to analog output<br>current<br>value (frequency setpoint)                                                                        |
| ACK               | 7       | 3       | 3      | 0-1        | -         | -       | Override Release                 | Set the current value, the value that it was before the 1.  Override Command was issued                                                |
| ACK, no<br>action | 7       | 7       | 3      | 0-1        | -         | -       | Write Analog<br>Output           | Optional command for slave<br>devices. Only used for N2<br>Attributes commissioning<br>purposes. Not to be<br>implemented at this time |
| ACK, no<br>action | 7       | 8       | 3      | 0-1        | -         | -       | Read Analog<br>Output Attributes | Optional command for no action slave devices. Only used for N2 commissioning purposes. Not to be implemented at this time              |

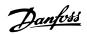

# 5.1.5 Analog Output Commands (Not Acknowledged)

| VLT      | Command | Sub-  | Region | NPA object | Attribut | Attribute messa | ge type         | Comments                         |
|----------|---------|-------|--------|------------|----------|-----------------|-----------------|----------------------------------|
| response |         | comma |        | no.        | e no.    |                 |                 |                                  |
|          |         | nd    |        |            |          |                 |                 |                                  |
| 0-2      | 1       | 3     | 0-1    | 4          | Float    | Read Analog     | 11 <sup>1</sup> | Read Low Linear Ranging          |
|          |         |       |        |            |          | Output          |                 | Parameter attribute associated   |
|          |         |       |        |            |          |                 |                 | with each individual point. (JCI |
|          |         |       |        |            |          |                 |                 | use only)                        |
| NAK      | 1       | 3     | 0-1    | 5          | Float    | Read Analog     | 11 <sup>1</sup> | Read High Linear Ranging Para-   |
|          |         |       |        |            |          | Output          |                 | meter attribute associated with  |
|          |         |       |        |            |          |                 |                 | each individual point. (JCI use  |
|          |         |       |        |            |          |                 |                 | only)                            |
| NAK      | 2       | 3     | 0-1    | 2          | Byte     | Write Analog    | 11 <sup>1</sup> | Object Status not writeable      |
|          |         |       |        |            |          | Output          |                 |                                  |
| NAK      | 2       | 3     | 0-1    | 3          | Float    | Write Analog    | 11 <sup>1</sup> | Write to Current Value structure |
|          |         |       |        |            |          | Output          |                 | attributes associated with each  |
|          |         |       |        |            |          |                 |                 | individual point. (N2 does not   |
|          |         |       |        |            |          |                 |                 | support this, override function  |
|          |         |       |        |            |          |                 |                 | must be used)                    |
| NAK      | 2       | 3     | 0-1    | 4          | Float    | Write Analog    | 11 <sup>1</sup> | Write Debouncing Value in        |
|          |         |       |        |            |          | Output          |                 | msec attribute associated with   |
|          |         |       |        |            |          |                 |                 | each                             |
|          |         |       |        |            |          |                 |                 | individual point.(JCI use only)  |
| NAK      | 2       | 3     | 0-1    | 5          | Float    | Write Analog    | 11 <sup>1</sup> | Write Accumulator value          |
|          |         |       |        |            |          | Output          |                 | attribute associated with each   |
|          |         |       |        |            |          |                 |                 | individual point. (JCI use only) |

<sup>&</sup>lt;sup>1)</sup> Error code 11 is used because attributes are considered as fields/records in the point map database.

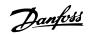

## 5.1.6 Binary Input (BI) Commands (Acknowledged)

Metasys N2 Commands and Poi...

| VLT      | Command | Sub-    | Region | NPA object | Attribute no. | Attribute | message yype    | Comments                      |
|----------|---------|---------|--------|------------|---------------|-----------|-----------------|-------------------------------|
| response |         | command |        | no.        |               |           |                 |                               |
| ACK      | 1       | -       | 2      | 0-133      | 1             | Byte      | Read Binary     | Read Object Configuration     |
|          |         |         |        |            |               |           | Input           | attribute associated with     |
|          |         |         |        |            |               |           |                 | each individual point         |
| ACK      | 1       | -       | 2      | 0-133      | 2             | Byte      | Read Binary     | Read Object Status attribute  |
|          |         |         |        |            |               |           | Input           | associated with each          |
|          |         |         |        |            |               |           |                 | individual point              |
| ACK      | 2       | -       | 2      | 0-133      | 1             | Byte      | Write Binary    | Write to Object Configu-      |
|          |         |         |        |            |               |           | Input           | ration attribute associated   |
|          |         |         |        |            |               |           |                 | with each individual point    |
| ACK, no  | 7       | 2       | 2      | 0-133      | -             | Byte(0/1) | Override Binary | Binary inputs are "outputs"   |
| action   |         |         |        |            |               |           | Input           | from the frequency            |
|          |         |         |        |            |               |           |                 | converter and should not be   |
|          |         |         |        |            |               |           |                 | written over by the network   |
|          |         |         |        |            |               |           |                 | controller. (Status word,     |
|          |         |         |        |            |               |           |                 | Warnings, and Alarms)         |
| ACK, no  | 7       | 3       | 2      | 0-133      | -             | -         | OverrideR-      | Binary inputs are "outputs"   |
| action   |         |         |        |            |               |           | elease          | from the frequency            |
|          |         |         |        |            |               |           |                 | converter and should not be   |
|          |         |         |        |            |               |           |                 | written over by the network   |
|          |         |         |        |            |               |           |                 | controller. (Status word,     |
|          |         |         |        |            |               |           |                 | Warnings and Alarms)          |
| ACK, no  | 7       | 7       | 2      | 0-133      | -             | -         | Write Binary    | Optional command for slave    |
| action   |         |         |        |            |               |           | Input           | devices. Only Attributes used |
|          |         |         |        |            |               |           |                 | for N2 commissioning          |
|          |         |         |        |            |               |           |                 | purposes. Not to be           |
|          |         |         |        |            |               |           |                 | implemented at this time      |
| ACK, no  | 7       | 8       | 2      | 0-133      | -             | -         | Read Binary     | Optional command for          |
| action   |         |         |        |            |               |           | Input           | Attributes slave devices.     |
|          |         |         |        |            |               |           |                 | Only used for N2 commis-      |
|          |         |         |        |            |               |           |                 | sioning purposes. Not to be   |
|          |         |         |        |            |               |           |                 | implemented at this time      |

## 5.1.7 Binary Input (BI) Commands (Not Acknowledged)

| VLT      | Command | Sub-  | Region | NPA object | Attribute | Attribute message yype |                  | Comments                        |
|----------|---------|-------|--------|------------|-----------|------------------------|------------------|---------------------------------|
| response |         | comma |        | no.        | no.       |                        |                  |                                 |
|          |         | nd    |        |            |           |                        |                  |                                 |
| NAK      | 2       | 2     | 0-133  | 2          | Byte      | Write Binary           | 11 <sup>1)</sup> | Object Status not writeable     |
|          |         |       |        |            |           | Input                  |                  |                                 |
| NAK      | 2       | 2     | 0-133  | 3          | Integer   | Write Binary           | 11 <sup>1)</sup> | Write Debouncing Value in       |
|          |         |       |        |            |           | Input                  |                  | msec attribute associated with  |
|          |         |       |        |            |           |                        |                  | each                            |
|          |         |       |        |            |           |                        |                  | individual point.(JCI use only) |
| NAK      | 2       | 2     | 0-133  | 4          | Integer32 | Write Binary           | 11 <sup>1)</sup> | Write Accumulator value         |
|          |         |       |        |            |           | Input                  |                  | attribute associated with each  |
|          |         |       |        |            |           |                        |                  | individual point (JCI use only) |

<sup>&</sup>lt;sup>1)</sup> Error code 11 is used because attributes are considered as fields/records in the point map database.

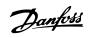

# 5.1.8 Binary Output Commands (Acknowledged)

| VLT      | Command | Sub-    | Region | NPA object | Attribute | e Attribute message yype |                  | Comments                             |
|----------|---------|---------|--------|------------|-----------|--------------------------|------------------|--------------------------------------|
| response |         | command |        | no.        | no.       |                          |                  |                                      |
| ACK      | 1       | -       | 4      | 0-25       | 1         | Byte                     | Read Binary      | Read structure attributes associated |
|          |         |         |        |            |           | Output                   |                  | with each individual point           |
| ACK      | 1       | -       | 4      | 0-25       | 2         | Byte                     | Read Binary      | Read structure attributes associated |
|          |         |         |        |            |           |                          | Output           | with each individual point           |
| ACK      | 2       | -       | 4      | 0-25       | 1         | Byte                     | Write Binary     | Write to Object Configuration        |
|          |         |         |        |            |           |                          | Output           | attribute associated with each       |
|          |         |         |        |            |           |                          |                  | individual point                     |
| ACK      | 7       | 2       | 4      | 0-25       | -         | Byte(0/1)                | Override Binary  | Write to binary output current state |
|          |         |         |        |            |           |                          | Output           | (VLT control word)                   |
| ACK      | 7       | 2       | 4      | 0-25       | -         | Byte(0/1)                | Override Binary  | Write to binary output current state |
|          |         |         |        |            |           |                          | Output           | (VLT control word)                   |
| ACK      | 7       | 3       | 4      | 0-25       | -         | -                        | Override Release | Set the current value, the value     |
|          |         |         |        |            |           |                          |                  | that it was before the 1. Override   |
|          |         |         |        |            |           |                          |                  | Command was issued                   |
| ACK, no  | 1       | -       | 4      | 0-25       | 3         | Integer                  | Read Binary      | Read Minimum On-time attribute       |
| action   |         |         |        |            |           |                          | Output           | associated with each                 |
|          |         |         |        |            |           |                          |                  | individual point. Return value = 0   |
| ACK, no  | 1       | -       | 4      | 0-25       | 4         | Integer                  | Read Binary      | Read Minimum Off-time attribute      |
| action   |         |         |        |            |           |                          | Output           | associated with each                 |
|          |         |         |        |            |           |                          |                  | individual point. Return value = 0   |
| ACK, no  | 1       | -       | 4      | 0-25       | 5         | Integer                  | Read Binary      | Read Maximum Cycles/ Hour            |
| action   |         |         |        |            |           |                          | Output           | attribute associated with each       |
|          |         |         |        |            |           |                          |                  | individual point. Return value = 0   |
| ACK, no  | 2       | -       | 4      | 0-25       | 3         | Integer                  | Write Binary     | Write Minimum On-time attribute      |
| action   |         |         |        |            |           |                          | Output           | associated with each individual      |
|          |         |         |        |            |           |                          |                  | point                                |
| ACK, no  | 2       | -       | 4      | 0-25       | 4         | Integer                  | Write Binary     | Write Minimum Off-time attribute     |
| action   |         |         |        |            |           |                          | Output           | associated with each individual      |
|          |         |         |        |            |           |                          |                  | point                                |
| ACK, no  | 2       | -       | 4      | 0-25       | 5         | Integer                  | Write Binary     | Write Maximum Cycles/ Hour           |
| action   |         |         |        |            |           |                          | Output           | attribute associated with each       |
|          |         |         |        |            |           |                          |                  | individual point                     |
| ACK, no  | 7       | 7       | 4      | 0-25       | -         | -                        | Write Binary     | Optional command for slave           |
| action   |         |         |        |            |           |                          | Output           | devices. Only Attributes used for    |
|          |         |         |        |            |           |                          |                  | N2 commissioning purposes            |
| ACK, no  | 7       | 8       | 4      | 0-25       | -         | -                        | Read Binary      | Optional command for slave           |
| action   |         |         |        |            |           |                          | Output           | devices. Only Attributes used for    |
|          |         |         |        |            |           |                          |                  | N2 commissioning purposes            |

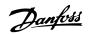

# 5.1.9 Binary Output (BO) Commands (Not Acknowledged)

Metasys N2 Commands and Poi...

| VLT      | Command | Sub-  | Region | NPA object | Attribu | Attribute mess | age yype         | Comments                         |
|----------|---------|-------|--------|------------|---------|----------------|------------------|----------------------------------|
| response |         | comma |        | no.        | te no.  |                |                  |                                  |
|          |         | nd    |        |            |         |                |                  |                                  |
| NAK      | 1       | 4     | 0-25   | 6          | Integer | Read Binary    | 11 <sup>1)</sup> | Read Interstage on delay         |
|          |         |       |        |            |         | Output         |                  | attribute associated with each   |
|          |         |       |        |            |         |                |                  | individual point. (JCI use only) |
| NAK      | 1       | 4     | 0-25   | 7          | Integer | Read Binary    | 11 <sup>1)</sup> | Read Interstage off delay        |
|          |         |       |        |            |         | Output         |                  | attribute associated with each   |
|          |         |       |        |            |         |                |                  | individual point. (JCI use only) |
| NAK      | 2       | 4     | 0-25   | 2          | Byte    | Write Binary   | 11 <sup>1)</sup> | Object Status not writeable      |
|          |         |       |        |            |         | Output         |                  |                                  |
| NAK      | 2       | 4     | 0-25   | 6          | Integer | Write Binary   | 11 <sup>1)</sup> | Write Interstage on delay        |
|          |         |       |        |            |         | Output         |                  | attribute associated with each   |
|          |         |       |        |            |         |                |                  | individual point. (JCI use only) |
| NAK      | 2       | 4     | 0-25   | 7          | Integer | Write Binary   | 11 <sup>1)</sup> | Write Interstage off delay       |
|          |         |       |        |            |         | Output         |                  | attribute associated with each   |
|          |         |       |        |            |         |                |                  | individual point. (JCI use only) |

<sup>&</sup>lt;sup>1)</sup> Error code 11 is used because attributes are considered as fields/records in the point map database.

## 5.1.10 Internal Integers (ADI) Commands (Acknowledged)

| VLT response | Command | Sub-<br>command | Region | NPA object no. | Attribute no. | Attribut | te message yype   | Comments                   |
|--------------|---------|-----------------|--------|----------------|---------------|----------|-------------------|----------------------------|
| ACK          | 1       | -               | 6      | 0-254          | 1             | Integer  | Read Internal     | Read Object Status         |
|              |         |                 |        |                |               |          | Parameter of      | associated with each       |
|              |         |                 |        |                |               |          | object type       | individual point           |
|              |         |                 |        |                |               |          | integer (16 bit)  |                            |
| ACK          | 1       | -               | 6      | 0-254          | 2             | Integer  | Read Internal     | Read Current Value         |
|              |         |                 |        |                |               |          | Parameter of      | attribute associated with  |
|              |         |                 |        |                |               |          | object type       | each                       |
|              |         |                 |        |                |               |          | integer (16bit)   | individual point           |
| ACK          | 2       | -               | 6      | 0-254          | -             | Integer  | Write Internal    | Write to Current Value     |
|              |         |                 |        |                |               |          | Parameter of      | attribute associated with  |
|              |         |                 |        |                |               |          | object type       | each individual point      |
|              |         |                 |        |                |               |          | integer (16bit)   |                            |
| ACK          | 7       | 2               | 6      | 0-254          | -             | Integer  | Override Internal | Write to internal          |
|              |         |                 |        |                |               |          | Parameter of      | parameter current value    |
|              |         |                 |        |                |               |          | object type       | (set-up parameters for     |
|              |         |                 |        |                |               |          | Integer (16 bit)  | frequency converter)       |
| ACK          | 7       | 3               | 6      | 0-254          | -             | -        | Override Release  | Set the current value, the |
|              |         |                 |        |                |               |          |                   | value that it was before   |
|              |         |                 |        |                |               |          |                   | the 1. Override Command    |
|              |         |                 |        |                |               |          |                   | was issued                 |

5

# 5.1.11 Internal Floating Point Commands (Acknowledged)

| VLT      | Command | Sub-    | Region | NPA object | Attribute no. | Attribute message yype |                   | Comments                  |
|----------|---------|---------|--------|------------|---------------|------------------------|-------------------|---------------------------|
| response |         | command |        | no.        |               |                        |                   |                           |
| ACK      | 1       | -       | 5      | 0-101      | 1             | Byte                   | Read Internal     | Read Object Status        |
|          |         |         |        |            |               |                        | Parameter of      | associated with each      |
|          |         |         |        |            |               |                        | object type float | individual point          |
| ACK      | 1       | -       | 5      | 0-101      | 2             | Float                  | Read Internal     | Read Current Value        |
|          |         |         |        |            |               |                        | Parameter of      | attribute associated with |
|          |         |         |        |            |               |                        | object type float | each individual point     |
| ACK      | 2       | -       | 5      | 0-101      | -             | Float                  | Write Internal    | Write to Current Value    |
|          |         |         |        |            |               |                        | Parameter of      | attribute associated with |
|          |         |         |        |            |               |                        | object type float | each individual point     |
| ACK      | 2       | -       | 5      | 0-101      | -             | Float                  | Write Internal    | Write to Current Value    |
|          |         |         |        |            |               |                        | Parameter of      | attribute associated with |
|          |         |         |        |            |               |                        | object type float | each individual point     |
| ACK      | 7       | 2       | 5      | 0-101      | -             | Float                  | Override Internal | Write to internal         |
|          |         |         |        |            |               |                        | Parameter of      | parameter current value   |
|          |         |         |        |            |               |                        | object type float | (set-up                   |
|          |         |         |        |            |               |                        |                   | parameters for VLT)       |
| ACK      | 7       | 3       | 5      | 0-101      | -             | -                      | Override Release  | Set the current value,    |
|          |         |         |        |            |               |                        |                   | the value that it was     |
|          |         |         |        |            |               |                        |                   | before the 1. Override    |
|          |         |         |        |            |               |                        |                   | Command was issued        |

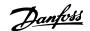

## 5.2 Metasys Point Mapping Tables

## 5.2.1 Analog Inputs (AI)

Metasys N2 Commands and Poi...

| NPA | Unit | Description                 | Range | Parameter |
|-----|------|-----------------------------|-------|-----------|
| 0   | %    | Reference [%]               | -     | 16-02     |
| 1   | -    | Reference [Unit]            | -     | 16-01     |
| 2   | -    | Feedback                    | -     | 16-52     |
| 3   | Hz   | Frequency                   | -     | 16-13     |
| 4   | -    | User defined readout        | -     | 16-09     |
| 5   | Α    | Current                     | -     | 16-14     |
| 6   | kW   | Power                       | -     | 16-10     |
| 7   | hp   | Power                       | -     | 16-11     |
| 8   | V    | Output Voltage              | -     | 16-12     |
| 9   | V    | DC Voltage                  | -     | 16-30     |
| 10  | %    | Motor Thermal Protection    | -     | 16-18     |
| 11  | %    | Inverter Thermal Protection | -     | 16-35     |
| 12  | V    | Terminal 53 analog          | -     | 16-62     |
| 13  | V    | Terminal 54 analog          | -     | 16-64     |
| 16  | %    | External reference          | -     | 16-50     |
| 17  | С    | Heat sink temperature       | -     | 16-34     |
| 18  | Hour | Operating hours             | -     | 15-00     |
| 19  | Hour | Running hours               | -     | 15-01     |
| 20  | kWh  | kWh counter                 | -     | 15-02     |
| 21  | -    | Power-ups                   | -     | 15-03     |
| 22  | -    | Over temps                  | -     | 15-04     |
| 23  | -    | Over voltages               | -     | 15-05     |

Any point not listed in the tables, *chapter 5.2.2 Binary Inputs (BI)* to *chapter 5.2.6 Internal Integers (ADI)*, is reserved for future use.

Metasys softwares use different conventions for object numbers:

- Object number range 0-255
  - The software interprets object number 0 as 0, and 1 as 1, and so on.
  - Use the NPA number directly from the tables.
- Object number range 1-254
  - The software interprets object number 0 as 1, and 1 as 2, and so on.
  - To access the proper point with this Metasys software, add 1 to the NPA number in the tables.

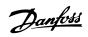

# 5.2.2 Binary Inputs (BI)

| NPA | Unit | Description               | Range                       | Parameter          |
|-----|------|---------------------------|-----------------------------|--------------------|
| 0   | 15   | Timers Status             | 0*=OK, 1=Limit              |                    |
| 1   | 14   | Current Status            | 0*=OK, 1=Limit              |                    |
| 2   | 13   | Voltage Status            | 0*=OK, 1=Limit              |                    |
| 3   | 12   | Inverter Status           | 0*=OK, 1 =Stall, Auto-start |                    |
| 4   | 11   | Running Status            | 0*=Not Running, 1=Running   |                    |
| 5   | 10   | Frequency Status          | 0*=Out of Range, 1=In Range |                    |
| 6   | 9    | Control Status            | 0*=Local, 1= Bus            | 16-03 Status Word  |
| 7   | 8    | Reference Status          | 0*=Not on Ref., 1=On Ref.   |                    |
| 8   | 7    | Warning Status            | 0*=No Warning, 1= Warning   |                    |
| 9   | 3    | Tripped Status            | 0*=No Trip, 1=Tripped       |                    |
| 10  | 2    | Drive Enabled Status      | 0*=Not Enabled, 1=Enabled   |                    |
| 11  | 1    | Drive Ready Status        | 0*=Not Ready, 1=Ready       |                    |
| 12  | 0    | Drive Controller Status   | 0*=Not Ready, 1=Ready       |                    |
| 16  | 31   | Reserved                  |                             |                    |
| 17  | 30   | Reserved                  |                             |                    |
| 18  | 29   | Unused                    |                             |                    |
| 19  | 28   | Unused                    |                             |                    |
| 20  | 27   | Voltage Limit             | 0*=OK, 1=Warning            |                    |
| 21  | 26   | Low Temperature           | 0*=OK, 1=Warning            |                    |
| 22  | 25   | Current Limit             | 0*=OK, 1=Warning            |                    |
| 23  | 24   | Mains Failure             | 0*=OK, 1=Warning            |                    |
| 26  | 21   | Speed Limit               | 0*=OK, 1=Warning            |                    |
| 31  | 16   | Live Zero Error           | 0*=OK, 1=Warning            |                    |
| 32  | 15   | No Motor                  | 0*=OK, 1=Warning            |                    |
| 33  | 14   | Mains Phase Loss          | 0*=OK, 1=Warning            | 16-92 Warning Word |
| 34  | 13   | DC Voltage High           | 0*=OK, 1=Warning            | 16-92 Warning Word |
| 35  | 12   | DC Voltage Low            | 0*=OK, 1=Warning            |                    |
| 36  | 11   | DC Overvoltage            | 0*=OK, 1=Warning            |                    |
| 37  | 10   | DC Undervoltage           | 0*=OK, 1=Warning            |                    |
| 38  | 9    | Inverter Overload         | 0*=OK, 1=Warning            |                    |
| 39  | 8    | Motor ETR Overload        | 0*=OK, 1=Warning            |                    |
| 40  | 7    | Motor Thermal<br>Overload | 0*=OK, 1=Warning            |                    |
| 42  | 5    | Over Current              | 0*=OK, 1=Warning            |                    |
| 43  | 4    | Ctrl. Word Timeout        | 0*=OK, 1=Warning            |                    |
| 45  | 2    | Earth Fault               | 0*=OK, 1=Warning            |                    |
| 46  | 1    | Pwr. Card Temp            | 0*=OK,1=Warning             |                    |

Metasys N2 Commands and Poi...

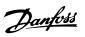

| 48                                                                                                    | NPA | Unit | Description                           | Range                     | Parameter              |
|----------------------------------------------------------------------------------------------------|-----|------|---------------------------------------|---------------------------|------------------------|
| 50   29   Drive Initialized   0°-OK, 1-Alarm   58   21   W Phase Loss   0°-OK, 1-Alarm   600   19   U Phase Loss   0°-OK, 1-Alarm   600   19   U Phase Loss   0°-OK, 1-Alarm   610   19   U Phase Loss   0°-OK, 1-Alarm   611   612   612   612   613   614   615   615   614   615   615   614   615   615   614   615   615   614   615   615   614   615   615   614   615   615   615   614   615   615   615   615   615   615   615   615   615   615   615   615   615   615   615   615   615   615   615   615   615   615   615   615   615   615   615   615   615   615   615   615   615   615   615   615   615   615   615   615   615   615   615   615   615   615   615   615   615   615   615   615   615   615   615   615   615   615   615   615   615   615   615   615   615   615   615   615   615   615   615   615   615   615   615   615   615   615   615   615   615   615   615   615   615   615   615   615   615   615   615   615   615   615   615   615   615   615   615   615   615   615   615   615   615   615   615   615   615   615   615   615   615   615   615   615   615   615   615   615   615   615   615   615   615   615   615   615   615   615   615   615   615   615   615   615   615   615   615   615   615   615   615   615   615   615   615   615   615   615   615   615   615   615   615   615   615   615   615   615   615   615   615   615   615   615   615   615   615   615   615   615   615   615   615   615   615   615   615   615   615   615   615   615   615   615   615   615   615   615   615   615   615   615   615   615   615   615   615   615   615   615   615   615   615   615   615   615   615   615   615   615   615   615   615   615   615   615   615   615   615   615   615   615   615   615   615   615   615   615   615   615   615   615   615   615   615   615   615   615   615   615   615   615   615   615   615   615   615   615   615   615   615   615   615   615   615   615   615   615   615   615   615   615   615   615   615   615   615   615   615   615   615   615   615   615   61 | 48  | 31   | Reserved                              |                           |                        |
| S8                                                                                                    | 49  | 30   | Reserved                              |                           |                        |
| 59                                                                                                    | 50  | 29   | Drive Initialized                     | 0*=OK, 1=Alarm            |                        |
| 60                                                                                                    | 58  | 21   | W Phase Loss                          | 0*=OK, 1=Alarm            |                        |
| 6.2                                                                                                    | 59  | 20   | V Phase Loss                          | 0*=OK, 1=Alarm            | -                      |
| 63                                                                                                    | 60  | 19   | U Phase Loss                          | 0*=OK, 1=Alarm            |                        |
| 64                                                                                                    | 62  | 17   | Internal Fault                        | 0*=OK, 1=Alarm            |                        |
| 65                                                                                                    | 63  | 16   | Live Zero Error                       | 0*=OK, 1=Alarm            |                        |
| 13                                                                                                    | 64  | 15   | AMA not ok                            | 0*=OK, 1=Alarm            |                        |
| 12   Short Circuit                                                                                                    | 65  | 14   | Mains Phase Loss                      | 0*=OK, 1=Alarm            |                        |
| 68                                                                                                    | 66  | 13   | Inrush Fault                          | 0*=OK, 1=Alarm            | 16.00 Alama Wand       |
| 69                                                                                                    | 67  | 12   | Short Circuit                         | 0*=OK, 1=Alarm            | - 16-90 Alarm Word     |
| 70                                                                                                    | 68  | 11   | DC Overvoltage                        | 0*=OK, 1=Alarm            |                        |
| 71                                                                                                    | 69  | 10   | DC Undervoltage                       | 0*=OK, 1=Alarm            |                        |
| 72                                                                                                    | 70  | 9    | Inverter Overload                     | 0*=OK, 1=Alarm            |                        |
| 72                                                                                                    | 71  | 8    | Motor ETR Overload                    | 0*=Trip, 1=Trip lock      |                        |
| Overload   Overload  | 70  | 7    | Motor Thermal                         | O* OV 1 AI                | 1                      |
| 75                                                                                                    | /2  | /    | Overload                              | 0*=OK, 1=Alarm            |                        |
| Transmission                                                                                                    | 74  | 5    | Over Current                          | 0*=OK,1=Alarm             |                        |
| 78                                                                                                    | 75  | 4    | Ctrl. Word Timeout                    | 0*=OK,1=Alarm             |                        |
| 80                                                                                                    | 77  | 2    | Earth Fault                           | 0*=OK,1=Alarm             |                        |
| 81   30   0"=FALSE, 1=TRUE     82   29   0"=FALSE, 1=TRUE     83   28   0"=FALSE, 1=TRUE     84   27   0"=FALSE, 1=TRUE     85   26   0"=FALSE, 1=TRUE     86   25   0"=FALSE, 1=TRUE     87   24   0"=FALSE, 1=TRUE     88   23   0"=FALSE, 1=TRUE     89   22   0"=FALSE, 1=TRUE     90   21   0"=FALSE, 1=TRUE     91   20   0"=FALSE, 1=TRUE     92   19   0"=FALSE, 1=TRUE     93   18   0"=FALSE, 1=TRUE     94   117   0"=FALSE, 1=TRUE     95   16   0"=FALSE, 1=TRUE     96   15   OVC Active   0"=FALSE, 1=TRUE     97   14   Out of Speed Reange   0"=Auto mode, 1=Hand mode     101   10   Output Frequency   Low   0"=FALSE, 1=TRUE     103   8   Output Current High   0"=FALSE, 1=TRUE     104   7   Output Current High   0"=FALSE, 1=TRUE     105   6   Feedback Low   0"=FALSE, 1=TRUE     106   5   Feedback High   0"=FALSE, 1=TRUE     107   4   Catch Up   0"=FALSE, 1=TRUE     109   2   Start CW/CCW   0"=FALSE, 1=TRUE     109   10   0"=FALSE, 1=TRUE     109   2   Start CW/CCW   0"=FALSE, 1=TRUE     100   0"=FALSE, 1=TRUE     100   0"=FALSE, 1=TRUE     100   0"=FALSE, 1=TRUE     100   0"=FALSE, 1=TRUE     101   10   0"=FALSE, 1=TRUE     102   0"=FALSE, 1=TRUE     103   104   0"=FALSE, 1=TRUE     105   105   105   105   105   105   105   105     106   105   105   105   105   105   105   105     107   108   3   Slow Down   0"=FALSE, 1=TRUE     109   2   Start CW/CCW   0"=FALSE, 1=TRUE     100   0"=FALSE, 1=TRUE                                                                                                    | 78  | 1    | Pwr. Card Temp                        | 0*=OK,1=Alarm             |                        |
| 82   29                                                                                                    | 80  | 31   |                                       | 0*=FALSE, 1=TRUE          |                        |
| 83                                                                                                    | 81  | 30   |                                       | 0*=FALSE, 1=TRUE          |                        |
| 84                                                                                                    | 82  | 29   |                                       | 0*=FALSE, 1=TRUE          |                        |
| 85                                                                                                    | 83  | 28   |                                       | 0*=FALSE, 1=TRUE          |                        |
| 86                                                                                                    | 84  | 27   |                                       | 0*=FALSE, 1=TRUE          |                        |
| 87                                                                                                    | 85  | 26   |                                       | 0*=FALSE, 1=TRUE          |                        |
| 88                                                                                                    | 86  | 25   |                                       | 0*=FALSE, 1=TRUE          |                        |
| 89   22   0°=FALSE, 1=TRUE   90   21   0°=FALSE, 1=TRUE   91   20   0°=FALSE, 1=TRUE   92   19   0°=FALSE, 1=TRUE   93   18   0°=FALSE, 1=TRUE   94   17   0°=FALSE, 1=TRUE   95   16   0°=FALSE, 1=TRUE   97   14   Out of Speed Reange   0°=Auto mode, 1=Hand mode   101   10   Output Frequency                                                                                                    | 87  | 24   |                                       | 0*=FALSE, 1=TRUE          |                        |
| 10                                                                                                    | 88  | 23   |                                       | 0*=FALSE, 1=TRUE          |                        |
| 91   20                                                                                                    | 89  | 22   |                                       | 0*=FALSE, 1=TRUE          |                        |
| 92   19   0*=FALSE, 1=TRUE     93   18   0*=FALSE, 1=TRUE     94   17   0*=FALSE, 1=TRUE     95   16   0*=FALSE, 1=TRUE     96   15   OVC Active   0*=FALSE, 1=TRUE     97   14   Out of Speed Reange   0*=Auto mode, 1=Hand mode     101   10   Output Frequency   Low   0*=FALSE, 1=TRUE     102   9   Output Frequency   High   0*=FALSE, 1=TRUE     103   8   Output Current Low   0*=FALSE, 1=TRUE     104   7   Output Current High   0*=FALSE, 1=TRUE     105   6   Feedback Low   0*=FALSE, 1=TRUE     106   5   Feedback High   0*=FALSE, 1=TRUE     107   4   Catch Up   0*=FALSE, 1=TRUE     108   3   Slow Down   0*=FALSE, 1=TRUE     109   2   Start CW/CCW   0*=FALSE, 1=TRUE     110   1   AMA Running   0*=FALSE, 1=TRUE                                                                                                    | 90  | 21   |                                       | 0*=FALSE, 1=TRUE          |                        |
| 93                                                                                                    | 91  | 20   |                                       | 0*=FALSE, 1=TRUE          |                        |
| 94 17 0*=FALSE, 1=TRUE 95 16 0*=FALSE , 1=TRUE 96 15 OVC Active 0*=FALSE , 1=TRUE 97 14 Out of Speed Reange 0*=Auto mode, 1=Hand mode 101 10 Output Frequency Low 0*=FALSE, 1=TRUE  102 9 Output Frequency High 0*=FALSE, 1=TRUE  103 8 Output Current Low 0*=FALSE, 1=TRUE  104 7 Output Current High 0*=FALSE, 1=TRUE  105 6 Feedback Low 0*=FALSE, 1=TRUE  106 5 Feedback High 0*=FALSE, 1=TRUE  107 4 Catch Up 0*=FALSE, 1=TRUE  108 3 Slow Down 0*=FALSE, 1=TRUE  109 2 Start CW/CCW 0*=FALSE, 1=TRUE  110 1 AMA Running 0*=FALSE, 1=TRUE                                                                                                    | 92  | 19   |                                       | 0*=FALSE, 1=TRUE          |                        |
| 95                                                                                                    | 93  | 18   |                                       | 0*=FALSE, 1=TRUE          |                        |
| 96                                                                                                    | 94  | 17   |                                       | 0*=FALSE, 1=TRUE          |                        |
| 97 14 Out of Speed Reange 0*=Auto mode, 1=Hand mode  101 10 0 0 0 0 0 0 0 0 0 0 0 0 0 0 0 0                                                                                                     | 95  | 16   |                                       | 0*=FALSE , 1=TRUE         | 16-94 Ext. Status Word |
| 101     10     Output Frequency Low     0*=FALSE, 1=TRUE       102     9     Output Frequency High     0*=FALSE, 1=TRUE       103     8     Output Current Low     0*=FALSE, 1=TRUE       104     7     Output Current High     0*=FALSE, 1=TRUE       105     6     Feedback Low     0*=FALSE, 1=TRUE       106     5     Feedback High     0*=FALSE, 1=TRUE       107     4     Catch Up     0*=FALSE, 1=TRUE       108     3     Slow Down     0*=FALSE, 1=TRUE       109     2     Start CW/CCW     0*=FALSE, 1=TRUE       110     1     AMA Running     0*=FALSE, 1=TRUE                                                                                                    | 96  | 15   | OVC Active                            | 0*=FALSE, 1=TRUE          |                        |
| 101                                                                                                    | 97  | 14   | Out of Speed Reange                   | 0*=Auto mode, 1=Hand mode |                        |
| High 0*=FALSE, 1=TRUE  103 8 Output Current Low 0*=FALSE, 1=TRUE  104 7 Output Current High 0*=FALSE, 1=TRUE  105 6 Feedback Low 0*=FALSE, 1=TRUE  106 5 Feedback High 0*=FALSE, 1=TRUE  107 4 Catch Up 0*=FALSE, 1=TRUE  108 3 Slow Down 0*=FALSE, 1=TRUE  109 2 Start CW/CCW 0*=FALSE, 1=TRUE  110 1 AMA Running 0*=FALSE, 1=TRUE                                                                                                    | 101 | 10   |                                       | 0*=FALSE, 1=TRUE          |                        |
| 103       8       Output Current Low       0*=FALSE, 1=TRUE         104       7       Output Current High       0*=FALSE, 1=TRUE         105       6       Feedback Low       0*=FALSE, 1=TRUE         106       5       Feedback High       0*=FALSE, 1=TRUE         107       4       Catch Up       0*=FALSE, 1=TRUE         108       3       Slow Down       0*=FALSE, 1=TRUE         109       2       Start CW/CCW       0*=FALSE, 1=TRUE         110       1       AMA Running       0*=FALSE, 1=TRUE                                                                                                    | 102 | 9    |                                       | 0*=FALSE, 1=TRUE          |                        |
| 104         7         Output Current High         0*=FALSE, 1=TRUE           105         6         Feedback Low         0*=FALSE, 1=TRUE           106         5         Feedback High         0*=FALSE, 1=TRUE           107         4         Catch Up         0*=FALSE, 1=TRUE           108         3         Slow Down         0*=FALSE, 1=TRUE           109         2         Start CW/CCW         0*=FALSE, 1=TRUE           110         1         AMA Running         0*=FALSE, 1=TRUE                                                                                                    | 103 | 8    | Output Current Low                    | 0*=FALSE, 1=TRUE          | 1                      |
| 105       6       Feedback Low       0*=FALSE, 1=TRUE         106       5       Feedback High       0*=FALSE, 1=TRUE         107       4       Catch Up       0*=FALSE, 1=TRUE         108       3       Slow Down       0*=FALSE, 1=TRUE         109       2       Start CW/CCW       0*=FALSE, 1=TRUE         110       1       AMA Running       0*=FALSE, 1=TRUE                                                                                                    | 104 | 7    | <u> </u>                              |                           | 1                      |
| 107         4         Catch Up         0*=FALSE, 1=TRUE           108         3         Slow Down         0*=FALSE, 1=TRUE           109         2         Start CW/CCW         0*=FALSE, 1=TRUE           110         1         AMA Running         0*=FALSE, 1=TRUE                                                                                                    | 105 | 6    |                                       | 0*=FALSE, 1=TRUE          | 1                      |
| 107     4     Catch Up     0*=FALSE, 1=TRUE       108     3     Slow Down     0*=FALSE, 1=TRUE       109     2     Start CW/CCW     0*=FALSE, 1=TRUE       110     1     AMA Running     0*=FALSE, 1=TRUE                                                                                                    | 106 | 5    | Feedback High                         | 0*=FALSE, 1=TRUE          | 1                      |
| 108         3         Slow Down         0*=FALSE, 1=TRUE           109         2         Start CW/CCW         0*=FALSE, 1=TRUE           110         1         AMA Running         0*=FALSE, 1=TRUE                                                                                                    | 107 | 4    |                                       |                           | 1                      |
| 109         2         Start CW/CCW         0*=FALSE, 1=TRUE           110         1         AMA Running         0*=FALSE, 1=TRUE                                                                                                    | 108 | 3    | · · · · · · · · · · · · · · · · · · · |                           | 1                      |
| 110 1 AMA Running 0*=FALSE, 1=TRUE                                                                                                    |     |      | +                                     |                           | 1                      |
|                                                                                                    | 110 | 1    | +                                     |                           | 1                      |
|                                                                                                    | 111 | 0    | <del> </del>                          |                           | 1                      |

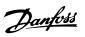

| NPA | Unit | Description                 | Range                        | Parameter           |
|-----|------|-----------------------------|------------------------------|---------------------|
| 112 | 9    | Ramp                        | 0*=RAMP 1, 1=RAMP 2          |                     |
| 113 | 15   | Reverse                     | 0*=No function, 1=reverse    |                     |
| 114 | 14   | Setup MSB                   | 0*=FALSE, 1=TRUE             |                     |
| 115 | 13   | Setup LSB                   | 0*=FALSE, 1=TRUE             |                     |
| 116 | 12   | Relay02                     | 0*=Relay04 off, 1=Relay04 on |                     |
| 117 | 11   | Relay01                     | 0*=Relay01 off, 1=Relay01 on |                     |
| 118 | 10   | Res., always 0 (data valid) | 0*=FALSE                     |                     |
| 119 | 8    | Jog                         | 0*=No Function, 1=Jog        | 16-00 Control Word  |
| 120 | 7    | Reset                       | 0*=No Function, 1=Reset      |                     |
| 121 | 6    | Start                       | 0*=start, 1=stop             |                     |
| 122 | 5    | Freeze Output               | 0*=Freeze output, 1=Ramping  |                     |
| 123 | 4    | Q-stop                      | 0*=Q-stop, 1=Ramping         |                     |
| 124 | 3    | Coast                       | 0*=Coasting, 1=no Coast      |                     |
| 125 | 2    | DC Brake                    | 0*=DC Brake, 1=Ramp stop     |                     |
| 126 | 1    | Preset ref. MSB             | 0*=FALSE, 1=TRUE             |                     |
| 127 | 0    | Preset ref. LSB             | 0*=FALSE, 1=TRUE             |                     |
| 130 | 2    | Terminal 29                 | 0*=FALSE, 1=TRUE             | 16-60 Digital Input |
| 131 | 3    | Terminal 27                 | 0*=FALSE, 1=TRUE             |                     |
| 132 | 4    | Terminal 19                 | 0*=FALSE, 1=TRUE             |                     |
| 133 | 5    | Terminal 18                 | 0*=FALSE, 1=TRUE             |                     |

<sup>\*</sup> indicates default value.

# 5.2.3 Analog Outputs (AO)

| NPA | Unit | Description    | Range                      | Parameter       |
|-----|------|----------------|----------------------------|-----------------|
|     |      |                | -200 to 200 Proportionally |                 |
| 0   | %    | Bus reference  | mapped into the range      | Shared Variable |
|     |      |                | -32768 to 32767            |                 |
| 1   |      | Bus Feedback 1 |                            | 8-94            |

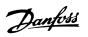

# 5.2.4 Binary Outputs (BO)

Metasys N2 Commands and Poi...

| NPA | Unit | Description           | Range                   | Parameter                        |
|-----|------|-----------------------|-------------------------|----------------------------------|
| 0   | 2    | DC Brake Inverse      | 0=Active, 1*=Not Active |                                  |
| 1   | 3    | Coast Inverse         | 0=Active, 1*=Not Active |                                  |
| 2   | 4    | Stop Inverse          | 0=Active, 1*=Not Active |                                  |
| 3   | 5    | Freeze Output Inverse | 0=Active, 1*=Not Active |                                  |
| 4   | 6    | Start                 | 0*=Not active, 1=Active |                                  |
| 5   | 7    | Stop                  | 0*=Not active, 1=Active |                                  |
| 6   | 8    | Jog                   | 0*=Not active, 1=Active | 16-00 Control Word               |
| 8   | 11   | Relay01               | 0*=Not active, 1=Active | 16-00 Control Word               |
| 9   | 12   | Relay02               | 0*=Not active, 1=Active |                                  |
| 10  | 15   | Reversing             | 0*=Not active, 1=Active |                                  |
| 11  | 13   | Setup LSB             | 0*=Not active, 1=Active |                                  |
| 12  | 14   | Setup MSB             | 0*=Not active, 1=Active |                                  |
| 13  | 0    | Preset ref. LSB       | 0*=Not active, 1=Active |                                  |
| 14  | 1    | Preset ref. MSB       | 0*=Not active, 1=Active |                                  |
| 24  | 4    | CC Relay 1            | 0*=Not active, 1=Active | 5-90 Digital & Relay Bus Control |
| 25  | 5    | CC Relay 2            | 0*=Not active, 1=Active |                                  |
| 29  | 9    | Reserved              | 0*=Not active, 1=Active |                                  |

<sup>\*</sup> indicates default value.

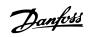

# 5.2.5 Internal Floating Point (ADF)

| NPA | Unit | Description                               | Range             | Parameter |
|-----|------|-------------------------------------------|-------------------|-----------|
| 0   | -    | Max value of custom readout               |                   | 0-32      |
| 1   | -    | Min value of custom readout               |                   | 0-31      |
| 13  | А    | Motor Current(I <sub>M.N</sub> )          |                   | 1-24      |
| 14  | RPM  | Motor nom. Speed                          |                   | 1-25      |
| 16  | %    | Resonance damping                         |                   | 1-64      |
| 18  | Sec  | Start delay                               |                   | 1-71      |
| 20  | %    | DC brake current                          |                   | 2-01      |
| 21  | Sec  | DC braking time                           |                   | 2-02      |
| 22  | Hz   | DC brake cut-in frequency                 |                   | 2-03      |
| 34  | Sec  | Ramp Up Time                              |                   | 3-41      |
| 35  | Sec  | Ramp Down Time                            |                   | 3-42      |
| 36  | Hz   | Jog Frequency                             |                   | 3-11      |
| 37  | %    | Digital Reference 1                       |                   | 3-10:0    |
| 38  | %    | Digital Reference 2                       |                   | 3-10:1    |
| 39  | %    | Digital Reference 3                       |                   | 3-10:2    |
| 40  | %    | Digital Reference 4                       |                   | 3-10:3    |
| 41  | A    | Current Limit                             |                   | 4-18      |
| 42  | Hz   | Frequency 1. Bypass start                 |                   | 4-61:0    |
| 43  | Hz   | Frequency 1. Bypass stop                  |                   | 4-63:0    |
| 44  | Hz   | Frequency 2. Bypass start                 |                   | 4-61:1    |
| 45  | Hz   | Frequency 2. Bypass stop                  |                   | 4-63:1    |
| 46  | Hz   | Frequency 3. Bypass start                 |                   | 4-61:2    |
| 47  | A    | Frequency 3. Bypass stop                  |                   | 4-63:2    |
| 50  | A    | Warning Current Low(I <sub>LOW</sub> )    |                   | 4-50      |
| 51  | A    | Warning Current High (I <sub>HIGH</sub> ) |                   | 4-51      |
| 52  | Hz   | Warning Freq. Low(FLow)                   |                   | 4-52      |
| 53  | Hz   | Warning Freq. High(F <sub>HIGH</sub> )    |                   | 4-53      |
| 54  | Unit | Warning Low Ref.(Ref <sub>Low</sub> )     |                   | 4-54      |
| 55  | Unit | Warning High Ref.(Ref <sub>HIGH</sub> )   |                   | 4-55      |
| 56  | Unit | Warning Low FB.(FBLow)                    |                   | 4-56      |
| 57  | Unit | Warning High FB.(FB <sub>HIGH</sub> )     | <u> </u>          | 4-57      |
| 60  | V    | Terminal 53 min scale V                   | +                 | 6-10      |
| 61  | V    | Terminal 53 max scale V                   | +                 | 6-11      |
| 62  | V    | Terminal 53 min scale mA                  | <u> </u>          | 6-12      |
| 63  | V    | Terminal 53 max scale mA                  | <u> </u>          | 6-13      |
| 64  | A    | Terminal 54 min. scale V                  | -                 | 6-20      |
| 65  | V    | Terminal 54 max. scale V                  | -                 | 6-21      |
| 66  | T v  | Terminal 54 min. scale v                  |                   | 6-22      |
| 67  | A    | Terminal 54 max. scale mA                 |                   | 6-23      |
| 82  | Sec  | Minimum Run Time                          | 0-600             | 22-40     |
| 83  | Hz   | Minimum Sleep Time                        | 0-600             | 22-41     |
| 84  | %    | Boost setpoint                            | -100% - +100%     | 22-45     |
| 85  | Hz   | Wake-up Speed                             | Par. 4-12 to 4-14 | 22-43     |
| 86  | Sec  | Max Boost Time                            | 0-600             | 22-45     |
| 87  | kHz  | Switch Frequency                          | 3 000             | 14-01     |
| 90  | Hz   | PID Start Frequency                       |                   | 20-83     |
| 91  | -    | PID Proportional Gain                     | 1                 | 20-93     |
| 92  | Sec  | PID Integration Time                      |                   | 20-94     |
| 100 | -    | Control Timeout Function                  | +                 | 8-04      |
| 101 | -    | Control Timeout Time                      |                   | 8-03      |
| 101 |      | Control Timeout Time                      | 1                 | 0-03      |

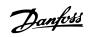

# 5.2.6 Internal Integers (ADI)

Metasys N2 Commands and Poi...

| NPA | Unit | Description                 | Range    | Parameter |
|-----|------|-----------------------------|----------|-----------|
| 0   | -    | Language Selection          |          | 0-01      |
| 1   | -    | Setup Copy Function         |          | 0-51      |
| 2   | -    | Custom Readout Unit         |          | 0-30      |
| 8   | -    | Hand Start Button           |          | 0-40      |
| 9   | -    | Off/Stop Button             |          | 0-41      |
| 10  | -    | Auto Start Button           |          | 0-42      |
| 13  | -    | Operating State at Power Up |          | 0-04      |
| 21  | -    | Torque Characteristics      |          | 1-03      |
| 24  | -    | Motor Thermal Protection    |          | 1-90      |
| 32  | -    | Over Volt Control           |          | 2-17      |
| 40  | -    | Digital Input 18            |          | 5-10      |
| 41  | -    | Digital Input 19            |          | 5-11      |
| 42  | -    | Digital Input 27            |          | 5-12      |
| 43  | -    | Digital Input 29            |          | 5-13      |
| 51  | Sec  | Live Zero Time Out          |          | 6-00      |
| 52  | -    | Live Zero Function          |          | 6-01      |
| 53  | -    | Signal Output 42            |          | 6-50      |
| 55  | -    | CC Relay 1 Function         | 0 to 255 | 5-40:0    |
| 56  | -    | CC Relay 2 Function         | 0 to 255 | 5-40:1    |
| 60  | -    | Reset Function              |          | 14-20     |
| 61  | -    | Flying Start                |          | 1-73      |
| 63  | -    | Broken Belt Function        |          | 22-60     |
| 68  | -    | PID Normal/Inverse          |          | 20-81     |
| 69  | -    | PID Anti Windup             |          | 20-91     |
| 70  | -    | Feedback 1 Conversion       |          | 20-01     |
| 71  | -    | Feedback 1 Source Unit      |          | 20-02     |
| 80  | -    | Coasting                    |          | 8-50      |
| 81  | -    | DC Brake                    |          | 8-52      |
| 82  | -    | Start                       |          | 8-53      |
| 83  | -    | Reversing                   |          | 8-54      |
| 84  | -    | Selection of Setup          |          | 8-55      |
| 85  | -    | Selection of Speed          |          | 8-56      |
| 90  | -    | Reset kWh Counter           |          | 15-06     |
| 91  | -    | Reset Running Hours Counter |          | 15-07     |
| 92  | -    | Operation Mode              |          | 14-22     |
| 120 | -    | Dry Pump Function           | 0 - 2    | 22-26     |
| 121 | -    | Broken Belt Action          | 0 - 2    | 22-60     |
| 122 | %    | Broken Belt Torque          | 0 - 100% | 22-61     |
| 123 | sec  | Broken Belt Timer           | 0 - 600  | 22-62     |
| 254 | _    | Active Setup                |          | 0-10      |

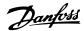

## 6 Parameters

#### 6.1 Parameter List

For each frequency converter in the Metasys N2 network, set the parameters in *Table 6.1* as required. For parameter details, refer to the *VLT® DriveMotor FCP 106 and FCM 106 Programming Guide*.

| Parameter | Description              | Default              | Desired Setting           |
|-----------|--------------------------|----------------------|---------------------------|
| 8-01      | Control Side             | Digital & Ctrl. Word |                           |
| 8-02      | Control Source           | FC Port              | FC Port                   |
| 8-03      | Control Timeout Time     | 60 s                 | 1-6500 s                  |
| 8-30      | Protocol                 | FC                   | Metasys N2                |
| 8-31      | Address                  | 1                    | 1-255                     |
| 8-32      | Baud Rate                | 9600                 | Fixed to 9600             |
| 8-33      | Parity                   | Even, 1stop          | Fixed to No Parity, 1stop |
| 8-37      | Maximum Inter-char Delay |                      | 25 s for Metasys N2       |

Table 6.1 Parameter List

## 6.2 Parameter Description

## 6.2.1 8-0\* General Settings

| 8-0   | 8-01 Control Site     |                                                                                                    |  |  |
|-------|-----------------------|----------------------------------------------------------------------------------------------------|--|--|
| Opt   | ion:                  | Function:                                                                                                    |  |  |
|       |                       | Select [0] Digital and ctrl.word for using digital input and control word. Select [1] Digital only to use digital inputs only.  Select [2] Control word only to use control word only. This parameter overrules settings in 8-50 Coasting Select to 8-56 Preset Reference Select. |  |  |
| [0] * | Digital and ctrl.word | Control by using both digital input and control word.                                                                                                    |  |  |
| [1]   | Digital only          | Control by using digital inputs only.                                                                                                    |  |  |
| [2]   | Controlword only      | Control by using control word only.                                                                                                    |  |  |

| 8-02  | 8-02 Control Source |                                                               |  |
|-------|---------------------|---------------------------------------------------------------|--|
| Opt   | ion:                | Function:                                                     |  |
|       |                     | NOTICE                                                        |  |
|       |                     | This parameter cannot be adjusted while the motor is running. |  |
|       |                     | Select the source of the control word.                        |  |
| [0]   | None                |                                                               |  |
| [1] * | FC Port             |                                                               |  |

| 8-03 Control Timeout Time |         |                                         |
|---------------------------|---------|-----------------------------------------|
| Range: Function:          |         | Function:                               |
| 1 s*                      | [0.1 -  | Enter the maximum time expected to pass |
|                           | 6500 s] | between the reception of 2 consecutive  |

| 8-03   | 8-03 Control Timeout Time |                                                                                                    |  |
|--------|---------------------------|----------------------------------------------------------------------------------------------------|--|
| Range: |                           | Function:                                                                                                    |  |
|        |                           | telegrams. If this time is exceeded, it indicates that the serial communication has stopped. The function selected in 8-04 Control Timeout Function Control Time-out Function is carried out. |  |

#### 8-04 Control Timeout Function Option: **Function:** Select the timeout function. The time-out function is activated when the control word fails to be updated within the time period specified in parameter 8-03 Control Timeout Time. Off [0] \* Freeze output [1] [2] Stop Jogging Max. speed Stop and trip [20] N2 Override Release

## 6.2.2 8-3\* FC Port Settings

| 8-:     | 8-30 Protocol |                                                                                                    |  |
|---------|---------------|----------------------------------------------------------------------------------------------------|--|
| Option: |               | Function:                                                                                           |  |
|         |               | Select the protocol for the integrated RS-485 port. Change of settings in may change the baud rate. |  |
| [0]     | FC            | Communication according to the FC Protocol.                                                         |  |

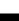

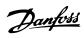

| 8-3 | 8-30 Protocol |                                                                                                    |  |
|-----|---------------|----------------------------------------------------------------------------------------------------|--|
| Op  | otion:        | Function:                                                                                                    |  |
| [2] | Modbus<br>RTU | Communication according to the Modbus RTU protocol.                                                                     |  |
| [3] | Metasys N2    | Communication protocol. The N2 software protocol is designed to accommodate the unique properties each device may have. |  |
| [5] | BACNet        |                                                                                                    |  |

| 8- | 8-31 Address     |      |                                              |  |  |
|----|------------------|------|----------------------------------------------|--|--|
| Ra | Range: Function: |      | Function:                                    |  |  |
| 1* | [ 0.0 - 2        | 47 ] | Enter the address for the RS-485 port. Valid |  |  |
|    |                  |      | range:                                       |  |  |
|    |                  |      | • 1-126 for FC-bus                           |  |  |
|    |                  |      | • 1-247 for Modbus                           |  |  |
|    |                  |      | • 1-255 for Metasys                          |  |  |

## 8-32 Baud Rate

| Opt   | ion:        | Function:                                   |
|-------|-------------|---------------------------------------------|
|       |             | Select the baud rate for the RS-485 port    |
|       |             | Default refers to the FC Protocol. Changing |
|       |             | Protocol in 8-30 Protocol may change the    |
|       |             | Baud Rate.                                  |
|       |             | Changing Protocol in 8-30 Protocol may      |
|       |             | change the Baud Rate.                       |
| [0]   | 2400 Baud   |                                             |
| [1]   | 4800 Baud   |                                             |
| [2] * | 9600 Baud   | Default setting for                         |
|       |             | Modbus RTU                                  |
|       |             | BACnet                                      |
|       |             | Metasys N2                                  |
| [3]   | 19200 Baud  |                                             |
| [4]   | 38400 Baud  |                                             |
| [5]   | 57600 Baud  |                                             |
| [6]   | 76800 Baud  |                                             |
| [7]   | 115200 Baud |                                             |

| 8-3 | 8-33 Parity / Stop Bits    |                                                                                                    |  |  |
|-----|----------------------------|----------------------------------------------------------------------------------------------------|--|--|
| Op  | otion:                     | Function:                                                                                                    |  |  |
|     |                            | Parity and stop bits for the protocol using the FC Port. For some of the protocols, not all options are available.  Default refers to the FC Protocol.  Changing Protocol in 8-30 Protocol may change the Baud Rate. |  |  |
| [0] | Even Parity, 1 Stop<br>Bit |                                                                                                    |  |  |
| [1] | Odd Parity, 1 Stop<br>Bit  |                                                                                                    |  |  |
| [2] | No Parity, 1 Stop Bit      |                                                                                                    |  |  |
| [3] | No Parity, 2 Stop Bits     |                                                                                                    |  |  |

| 8-35 Minimum Response Delay |                      |                                                                                                    |  |
|-----------------------------|----------------------|----------------------------------------------------------------------------------------------------|--|
| Range                       | <b>:</b> :           | Function:                                                                                                    |  |
| 0.01 s*                     | [ 0.0010 - 0.5<br>s] | Specify the minimum delay time between receiving a request and transmitting a response. This is used for overcoming modem turnaround delays. |  |

| 8-36 Maximum Response Delay |         |                                          |  |
|-----------------------------|---------|------------------------------------------|--|
| Range:                      |         | Function:                                |  |
| Size                        | [ 0.1 - | Specify the maximum permissible          |  |
| related*                    | 10.0 s] | delay time between receiving a           |  |
|                             |         | request and transmitting the response.   |  |
|                             |         | If this time is exceeded, no response is |  |
|                             |         | returned.                                |  |

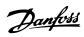

# 7 Diagnostics and Troubleshooting

| Error code no. | Error description                                                                                                    |  |
|----------------|----------------------------------------------------------------------------------------------------|--|
| 00             | The error is issued after power up or after a time out where all overridden points were released, as long as no                               |  |
|                | 'Identify yourself' command has been issued by the master.                                                                                    |  |
| 01             | The command is not supported or not known by the frequency converter.                                                                         |  |
| 02             | The received telegram has a checksum error.                                                                                                   |  |
| 03             | The N2 telegram receive buffer exceeds 256 characters.                                                                                        |  |
| 05             | The received N2 telegram is too long.                                                                                                    |  |
| 10             | The data is out of expected range.                                                                                                    |  |
| 11             | 1. A point attributes or attribute bit is unused.                                                                                             |  |
|                | 2. A point attributes or attribute bit is for JCI use only.                                                                                   |  |
|                | 3. An internal data point attribute for current value cannot be changed while running                                                         |  |
| 12             | 1. The N2 master tries to change attribute 2 bit 6 "Current State" on a BO and the frequency converter is tripped.                            |  |
|                | 2. The N2 master tries to change attribute 2 bit 6 "Current State" on a BO and the frequency converter is trip locked except for BO 5 "reset" |  |

**Table 7.1 Error Codes** 

Н

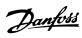

## Index

| Α                                                      |    | Handling of Poll Message Commands                        | 12  |
|--------------------------------------------------------|----|----------------------------------------------------------|-----|
| Abbreviations                                          | 3  | High                                                     |     |
| Address                                                | 31 | altitudevoltage                                          |     |
| Analog                                                 |    | voitage                                                  | . 4 |
| Input Commands (Acknowledged)                          | 15 |                                                          |     |
| Input Commands (Not Acknowledged)                      |    | I                                                        |     |
| Inputs (AI)                                            |    | Internal                                                 |     |
| Output Commands (Acknowledged)                         |    | Floating Point (ADF)                                     |     |
| Output Commands (Not Acknowledged)                     |    | Floating Point Commands (Acknowledged)<br>Integers (ADI) |     |
| outputs (AO)                                           | 26 | Integers (ADI)                                           |     |
| В                                                      |    |                                                          |     |
| Baud rate                                              | 31 | L                                                        |     |
| Binary                                                 |    | Leakage current                                          | . 5 |
| Input (BI) Commands (Acknowledged)                     | 19 |                                                          |     |
| Input (BI) Commands (Not Acknowledged)                 |    | M                                                        |     |
| Inputs (BI)                                            |    | Maximum Response Delay                                   | 31  |
| Output (BO) Commands (Not Acknowledged)                |    |                                                          |     |
| Output Commands (Acknowledged)                         |    | Minimum Response Delay                                   |     |
| outputs (BO)                                           | 27 | Modbus                                                   | . 2 |
|                                                        |    | Motor cables 6, 0                                        |     |
| C                                                      |    | Multiple frequency converters                            | . 6 |
| Change of State (COS)/POLLING                          | 12 |                                                          |     |
| Control                                                |    |                                                          |     |
| Site                                                   | 30 | N                                                        |     |
| Timeout Time                                           | 30 | Network Connection                                       | . 8 |
| Conventions                                            | 3  |                                                          |     |
| Copyright, limitation of liability and revision rights | 2  | 0                                                        |     |
| copyright, illineation of hability and revision rights |    | Overcurrent protection                                   | . 6 |
|                                                        |    | Override Release Command                                 |     |
| D                                                      |    |                                                          |     |
| DC current                                             | 6  | Override/Override Release Commands and Time Out          | 12  |
| DeviceNet                                              | 2  |                                                          |     |
| Discharge time                                         | 4  | Р                                                        |     |
| Document Version                                       | 2  | Parity and Stop Bits                                     | 31  |
|                                                        |    | PELV                                                     | . 5 |
| E                                                      |    | Power connection                                         | . 6 |
| EMC Precautions                                        | 8  | Profibus                                                 | . 2 |
| Error Codes                                            |    | Protocol                                                 | 30  |
| Error Codes                                            | 32 | 110000                                                   | 50  |
| F                                                      |    | Q                                                        |     |
| F Command                                              | 10 | Qualified personnel                                      | . 4 |
| FC Port Settings                                       | 30 |                                                          |     |
| Frequency Reference                                    |    | R                                                        |     |
| Fuses                                                  |    | Reference/feedback values                                | 11  |
| r uses                                                 | 0  | References                                               |     |
|                                                        |    |                                                          |     |
| G                                                      |    | RS-485                                                   |     |
| General Commands (Acknowledged)                        | 14 | Run Command                                              | 10  |

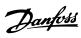

| 5                                     |    |
|---------------------------------------|----|
| Scaling of Bus Reference and Feedback | 11 |
| Software Version                      | 2  |
| Start-up of the Frequency Converter   | 10 |
| Status Update Request                 | 11 |
|                                       |    |
| Т                                     |    |
| Timeout function                      | 30 |
| Typical settings                      | 10 |
|                                       |    |
| U                                     |    |
| Unintended start                      | 4  |
|                                       |    |
| V                                     |    |
| VLT Parameters                        | 30 |
|                                       |    |
| W                                     |    |
| Windmilling                           | 5  |
| Wire sizes                            | 6  |

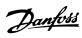

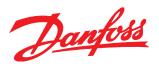

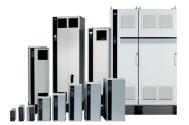

## www.danfoss.com/drives

Danfoss can accept no responsibility for possible errors in catalogues, brochures and other printed material. Danfoss reserves the right to alter its products without notice. This also applies to products already on order provided that such alterations can be made without subsequential changes being necessary in specifications already agreed. All trademarks in this material are property of the respective companies. Danfoss and the Danfoss logotype are trademarks of Danfoss A/S. All rights reserved.